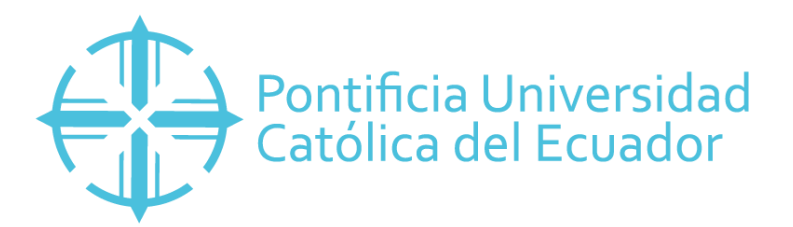

# **PONTIFICIA UNIVERSIDAD CATÓLICA DEL ECUADOR SEDE MANABÍ CARRERA DE HIDRÁULICA**

## **TRABAJO DE TITULACIÓN:**

# **PATRONES DE TORMENTA DE DISEÑO CON UNA DURACIÓN DE 15 MINUTOS PARA LA ZONA PERIURBANA DE LA CIUDAD DE PORTOVIEJO EN LA MICRO-CUENCA "EL PROGRESO"**

# **PREVIO AL TÍTULO DE: INGENIERA HIDRÁULICA**

# **AUTORA:**

# **ANDREA NINOSKA MENDOZA ZAMBRANO**

# **DIRECTOR DEL TRABAJO DE TITULACIÓN: MGTR. JOHN ENRIQUE FÉLIX MERA**

# **JUNIO 2020 PORTOVIEJO – MANABÍ – ECUADOR**

# Mgtr. John Enrique Félix Mera **TUTOR DEL TRABAJO DE INTEGRACIÓN CURRICULAR**

## **CERTIFICACIÓN**

<span id="page-1-0"></span>En mi calidad de director del trabajo de integración curricular, certifico haber revisado el presente manuscrito de investigación, el mismo que se ajusta a las normas vigentes de la Pontificia Universidad Católica del Ecuador Sede Manabí, cumpliendo la Normativa del Trabajo de Integración Curricular; en consecuencia, es apto para su presentación y sustentación.

> Mgtr. John Enrique Félix Mera **TUTOR DEL TRABAJO DE INTEGRACIÓN CURRICULAR**

**\_\_\_\_\_\_\_\_\_\_\_\_\_\_\_\_\_\_\_\_\_\_\_\_\_\_\_\_\_\_\_\_\_\_\_\_\_\_\_\_\_\_**

# **ACTA DE APROBACIÓN DEL TRIBUNAL**

<span id="page-2-0"></span>El jurado examinador aprueba el presente trabajo de integración curricular en nombre de la Pontificia Universidad Católica del Ecuador, Sede Manabí.

> Mgtr. John Enrique Félix Mera **PRIMER LECTOR**

**\_\_\_\_\_\_\_\_\_\_\_\_\_\_\_\_\_\_\_\_\_\_\_\_\_\_\_\_\_\_\_\_\_\_\_ \_\_\_\_\_\_\_\_\_\_\_\_\_\_\_\_\_\_\_\_\_\_\_\_\_\_\_\_\_\_\_\_\_\_**

\_\_\_\_\_\_\_\_\_\_\_\_\_\_\_\_\_\_\_\_\_\_\_\_\_\_\_\_\_\_\_\_\_\_\_\_\_\_\_\_\_

 **SEGUNDO LECTOR TERCER LECTOR**

Mgtr. Andy Miguel Giler Ormaza Mgtr. José Ramón Alarcón Loor

## **DECLARACIÓN DE ORIGINALIDAD**

<span id="page-3-0"></span>Este manuscrito no contiene ningún tipo de material que ha sido aceptado para la obtención de un título universitario en otra institución, excepto en forma de información de soporte que ha sido debidamente citada en mi trabajo. Este trabajo es de total responsabilidad de la autora, quien declara bajo juramento que ninguna sección de este trabajo de integración curricular infringe los derechos de autor de nadie.

Portoviejo, junio 2020

f.\_\_\_\_\_\_\_\_\_\_\_\_\_\_\_\_\_\_\_\_\_\_\_\_\_\_\_\_\_\_ Andrea Ninoska Mendoza Zambrano C.I: 1315602449 Dir.: Cdla. Primero de mayo, calle Atanasio Santos y 7 de abril, Portoviejo, Manabí. e-mail: andninosk@gmail.com Telf.: +593 991324768

# **DECLARACIÓN DE DERECHOS DE AUTOR**

<span id="page-4-0"></span>Autorizo a la Pontificia Universidad Católica del Ecuador a distribuir este manuscrito de investigación en medios físicos y electrónicos con el fin de promover la divulgación de mis resultados a la comunidad científica y a la sociedad en general. Adicionalmente autorizo el uso de los contenidos de esta investigación como bibliografía para fines académicos, por cualquier medio o procedimiento, citando como fuente de información al autor de este trabajo.

> **Andrea Ninoska Mendoza Zambrano C.C.: 1315602449**

\_\_\_\_\_\_\_\_\_\_\_\_\_\_\_\_\_\_\_\_\_\_\_\_\_\_\_\_\_\_\_\_\_\_\_\_\_\_\_

## **DEDICATORIA**

<span id="page-5-0"></span>A Dios.

*Andrea Ninoska Mendoza Zambrano*

#### **AGRADECIMIENTOS**

<span id="page-6-0"></span>Agradezco principalmente a mi novio Francisco Olmi por apoyarme y acompañarme en el transcurso del desarrollo del presente manuscrito.

Mis más sinceros agradecimientos a la Pontificia Universidad Católica del Ecuador – Sede Manabí por permitirme ser parte de su comunidad.

Agradezco a los docentes y especialmente a mis tutores: Ing. Vicente Vásquez Granda, Ph.D. e Ing. Jhon Félix, Mgtr. por las enseñanzas impartidas, a mi co-tutor Ing. Andy Giler Ormaza, M.Sc. por tener la iniciativa de la temática presente y al Ing. José Ramón Alarcón Mtr. por la adecuada dirección y gestión de mi proceso de Titulación.

Agradezco al Instituto Nacional de Meteorología e Hidrología del Ecuador (INAMHI) por abrirme las puertas de su Institución y facilitarme la información requerida para el presente Trabajo de Titulación.

*Andrea Ninoska Mendoza Zambrano*

#### Resumen

<span id="page-7-0"></span>El presente estudio planteó una investigación descriptiva-exploratoria donde se elaboraron dos hietogramas sintéticos con duración de 15 minutos y periodo de retorno de 2 años para la microcuenca El Progreso, zona periurbana de Portoviejo, provincia de Manabí, en respuesta a la ausencia de este tipo de estudios en el sitio. Así, esta investigación tuvo un tiempo de ejecución de un año entre abril de 2019 hasta abril de 2020. Se utilizó la metodología de Preul y Papadakis en relación a las tormentas de diseño, iniciando con la recolección de datos de precipitación en el Instituto Nacional de Meteorología e Hidrología (INAMHI) para el periodo 2013-2018; posteriormente se aplicaron las fórmulas establecidas por los autores. Los resultados de la investigación revelan que la microcuenca posee un área de  $1 \text{ km}^2$ , la cual no está sujeta a grandes crecidas, es medianamente alargada, su forma es redonda a oval redonda, pertenece al grupo de tercer orden de corrientes y posee una eficiencia moderada de drenaje. La masa precipitada de 145 lluvias excesivas es de 2.92 mm con tiempo de concentración de 48.22 minutos y coeficientes de avance de 0.31 y 0.29. Se concluye que la microcuenca de estudio se encuentra en equilibrio o fase de maduración y la mayor intensidad de lluvia se ubica antes de la mitad de la duración de la tormenta. Para futuras investigaciones se recomienda la comparación de coeficientes de avance de otras microcuencas de la ciudad de Portoviejo.

*Palabras clave:* modelación hidrometeorológica, microcuenca, coeficiente de avance, hietogramas

#### Abstract

<span id="page-8-0"></span>This study proposed a descriptive-exploratory research in which there were developed two fifteen-minute synthetic storm hyetographs at a return period of 2 years in the El Progreso microbasin, which is located in the periurban area of Portoviejo, Province of Manabí, considering the absence of this type of studies in this place. In consequence, this research was carried out over a one-year period from April 2019 through April 2020. The Preul and Papadakis method was used for design of storms, starting with the collection of precipitation data provided by the National Institute of Meteorology and Hydrology (INAMHI, for its initials in Spanish) for the period 2013-2018; besides some formulas, suggested by the aforementioned authors, were subsequently applied. The findings reveal that the microbasin has an area of 1km<sup>2</sup> that is not subject to large floods; it is moderately elongated; it is round to round oval in shape; it belongs to the third-order streams; and it has moderate drainage efficiency. The findings of mass precipitation of 145 rainfall events correspond to 2.92 mm with 48.22 min of concentration time and 0.31 and 0.29 of advance coefficients. It is concluded that this microbasin is in the equilibrium or maturation phase, and the maximum rainfall intensity occurs before the first half of storms. It is recommended comparing various advance coefficients of other microbasins in Portoviejo to carry out future research studies on this topic.

*Keywords:* hydrometeorological modeling, microbasin, advance coefficient, hyetographs

# ÍNDICE DE CONTENIDOS

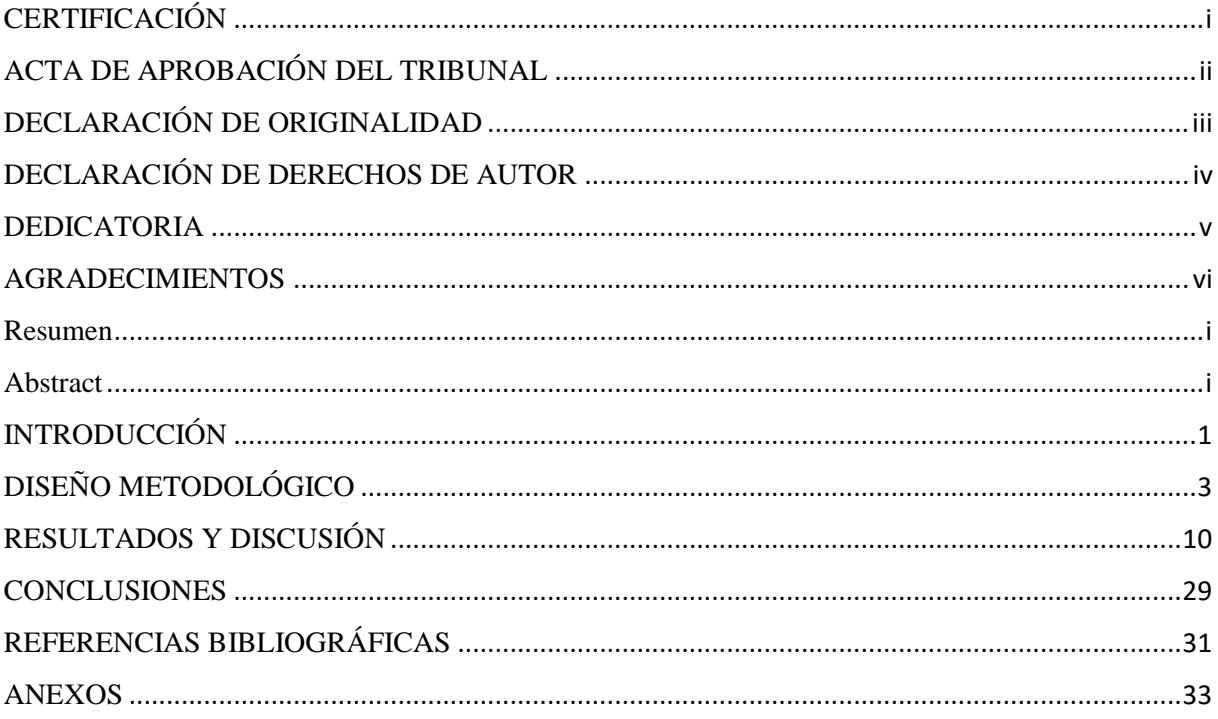

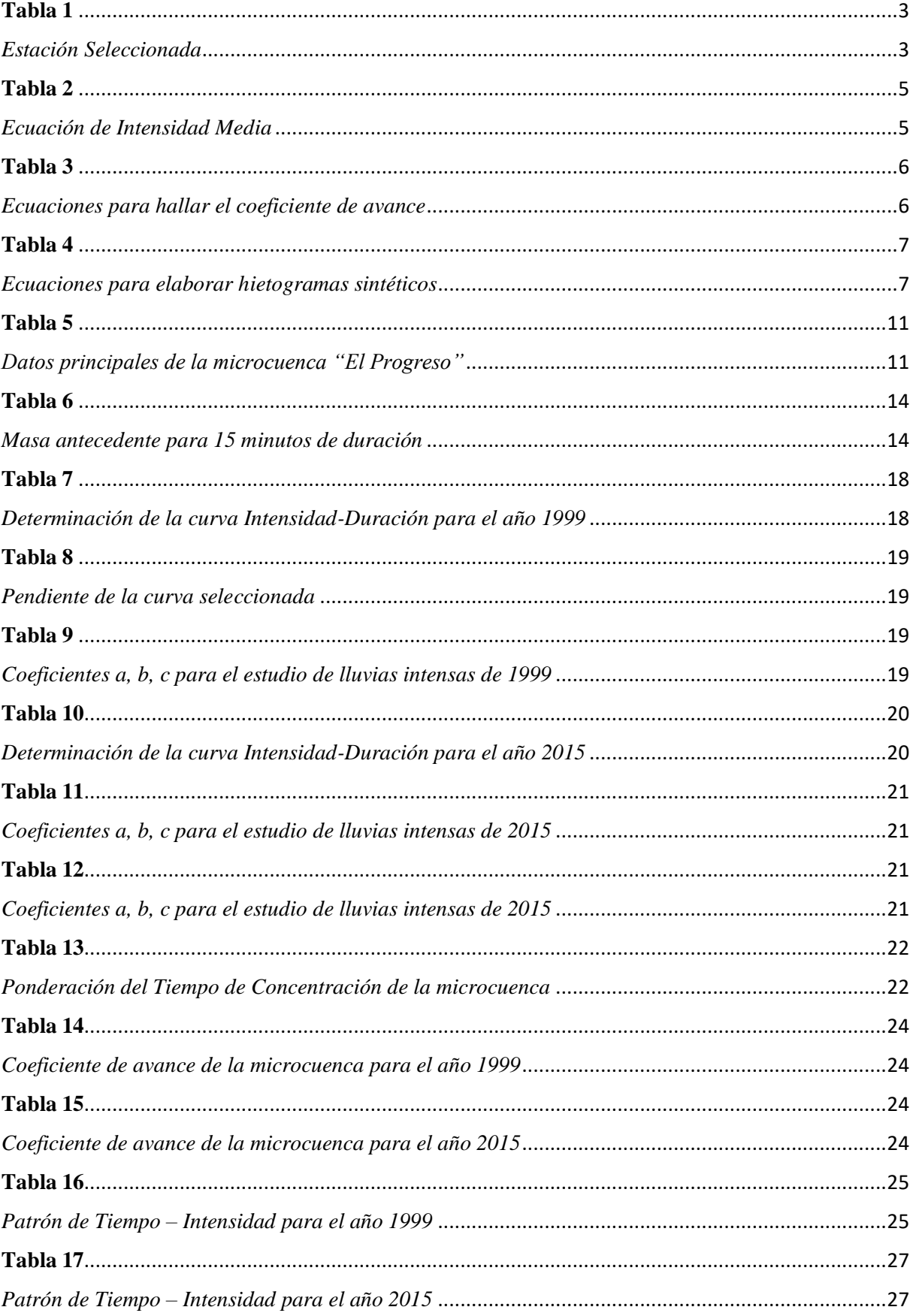

# ÍNDICE DE TABLAS

# ÍNDICE DE GRÁFICOS

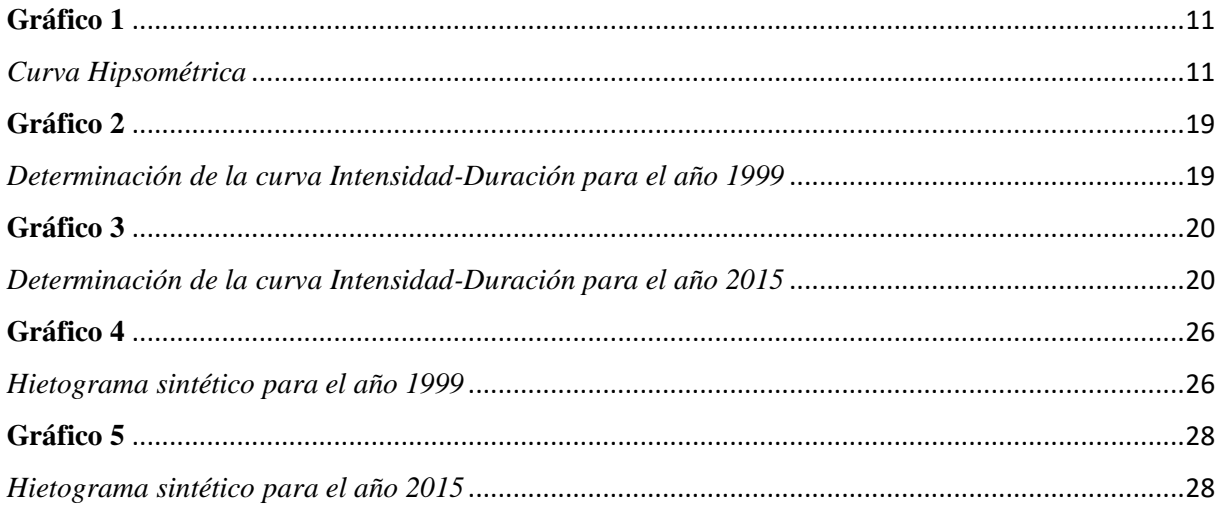

# ÍNDICE DE ILUSTRACIONES

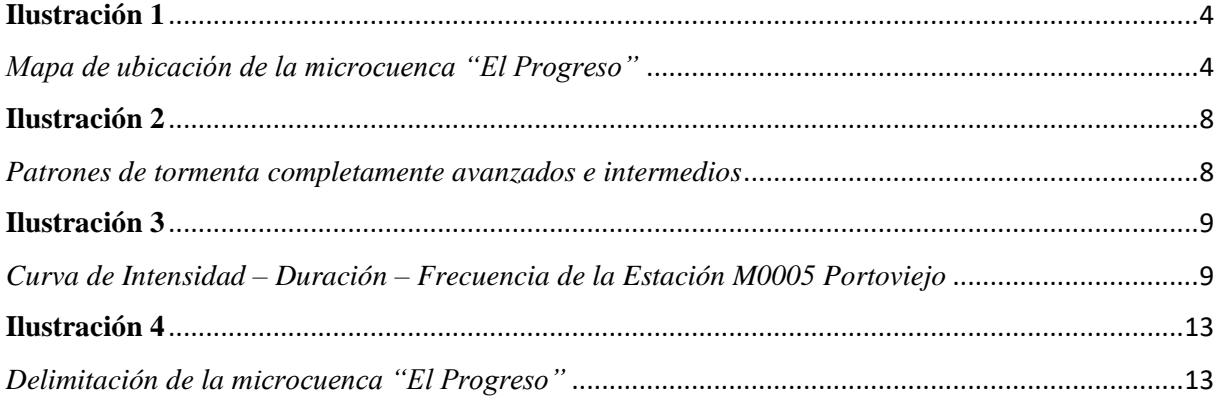

#### <span id="page-12-0"></span>**INTRODUCCIÓN**

El estudio de la magnitud y recurrencia de fenómenos hidrológicos extremos como crecidas e inundaciones producidas por lluvias extremas han sido estudiadas a lo largo de la historia porque pueden ocasionar pérdidas económicas y humanas considerables. Los procesos hidrológicos son extremadamente variables en el espacio y en el tiempo, lo que dificulta la modelación hidrológica de un sitio específico. El fenómeno El Niño-Oscilación del Sur es uno de los principales desencadenantes de precipitaciones intensas en algunos países del borde del Pacífico, tales como Ecuador y Perú (Serrano, et. al., 2016). Los eventos hidrometeorológicos extremos son considerados como una amenaza para zonas periurbanas que se han establecido de manera desordenada, sin la debida organización y planeación territorial. De acuerdo con el criterio de Guamushing (2018) esto también se debe a la acción antrópica (invasión y ocupación del terreno en valles fluviales y llanuras aluviales), dado que producen modificaciones ambientales significativas lo cual aumenta la vulnerabilidad de la población y la probabilidad de inundaciones. En estos casos no es posible neutralizar la amenaza, sin embargo, se pueden mitigar las consecuencias devastadoras de las crecidas con ayuda de hietogramas tipo, que permitan el diseño adecuado del sistema hidrosanitario. El objetivo principal de este proceso es promover el manejo de excedentes pluviales en base a los registros históricos y estadísticos de precipitación, sin embargo, la disponibilidad de una serie histórica confiable es limitada para la mayor parte de los países en desarrollo.

En un estudio realizado por Cortés (2015) se demuestra la importancia de la aplicación de metodologías para el cálculo de tormentas de diseño y el diseño eficaz de infraestructuras hidráulicas urbanas. En base al criterio de este autor, la tormenta de diseño debe seleccionarse de tal manera que se garantice el funcionamiento de la infraestructura ante eventos extremos de lluvia. Un hietograma sintético relaciona la precipitación (mm / plg.) o intensidad (mm/ h plg/h) en función de un intervalo de tiempo. La curva de intensidad-duración permite identificar el patrón de la tormenta para una frecuencia de lluvia determinada (Preul and Papadakis, 1973). La falta de información hidro-meteorológica consistente para diseñar y dimensionar apropiadamente las obras hidráulicas para la ciudad de Portoviejo ocasiona el colapso recurrente del alcantarillado y genera inundaciones que producen pérdidas materiales y humanas considerables.

El patrón de tormenta de diseño generado en esta investigación pretende mejorar el diseño de obras hidráulicas y reducir el riesgo de pérdidas materiales y humanas derivadas de un diseño deficiente. Chow (1994), define un coeficiente de avance de tormenta como la relación del tiempo antes del pico  $t_a$  con respecto al tiempo total  $T_{d}$ . El coeficiente de avance es de vital importancia para la determinación de hietogramas de diseño, ya que conociendo el coeficiente de avance se puede determinar el valor máximo o intensidad punta y por interpolación el resto de los valores desde el inicio hasta el final.

Los modelos hidrológicos son herramientas indispensables para diseño y planificación de proyectos, estimación de cantidad y calidad de agua escurrida, pronóstico hidrológico y la evaluación de procesos hidrológicos a varias escalas con distintos usos de suelo (Vázquez, 2010; Bâ et al., 2013). Ante el actual comportamiento de la microcuenca "El Progreso", la importancia de este estudio da la pauta para futuras investigaciones relacionadas con planes de contingencia y obras hidráulicas para mitigar y evitar el material de arrastre ante la presencia de lluvias intensas en la zona. Para lograr este control en la microcuenca de estudio es indispensable la predicción de precipitaciones para intervenir de manera oportuna in situ, por ello el objetivo general planteado en este Trabajo de Titulación fue: Investigar los patrones de tormenta de diseño con una duración de 15 min y un periodo de retorno de 2 años para la zona periurbana de la Ciudad de Portoviejo en la micro-cuenca "El Progreso" de la Ciudad Portoviejo. Los objetivos específicos (Oe) fueron:

**Oe1:** Recolectar y procesar información hidrometeorológica y geográfica base para el estudio del tema.

**Oe2:** Definir una expresión de la relación IDF para el área de estudio.

**Oe3.** Estimar los coeficientes de avance para la zona de estudio.

**Oe4:** Elaborar hietogramas sintéticos para la selección de tormentas de diseño en la zona periurbana de estudio correspondiente a la micro-cuenca "El Progreso" de la Ciudad Portoviejo.

## <span id="page-14-0"></span>**DISEÑO METODOLÓGICO**

**Oe1:** Recolectar y procesar información hidrometeorológica y geográfica base para el estudio del tema.

#### **Herramientas del Sistema de Información Geográfica (SIG).**

Las SIG son herramientas que posibilitan la combinación de capas de información geográfica para analizar y presentar mapas de ubicación e ilustrar procesos espaciales y temporales. Se utilizaron mayoritariamente herramientas de software libre para la generación y tratamiento de la información cartográfica (Olaya, 2014; Ortigosa, Et. Al, 2014).

Los programas que se utilizaron son: ArcGis 10.5, Global Mapper, Google Earth, Civil 3D, M.S. Excel. Además, se tomaron los datos y ubicación de la estación meteorológica Portoviejo como referencia.

Es importante resaltar que se recolectó información de los pluviógrafos del INAMHI para un periodo de 6 años consecutivos desde el 2013 hasta el 2018.

#### <span id="page-14-1"></span>**Tabla 1**

<span id="page-14-2"></span>*Estación Seleccionada*

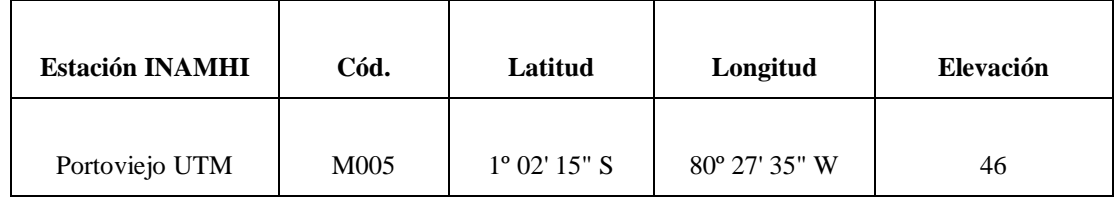

#### **Fuente:** INAMHI (2015)

La microcuenca "El Progreso" se encuentra ubicada en la ciudad de Portoviejo, Manabí, de limitada de la siguiente manera:

### <span id="page-15-0"></span>**Ilustración 1**

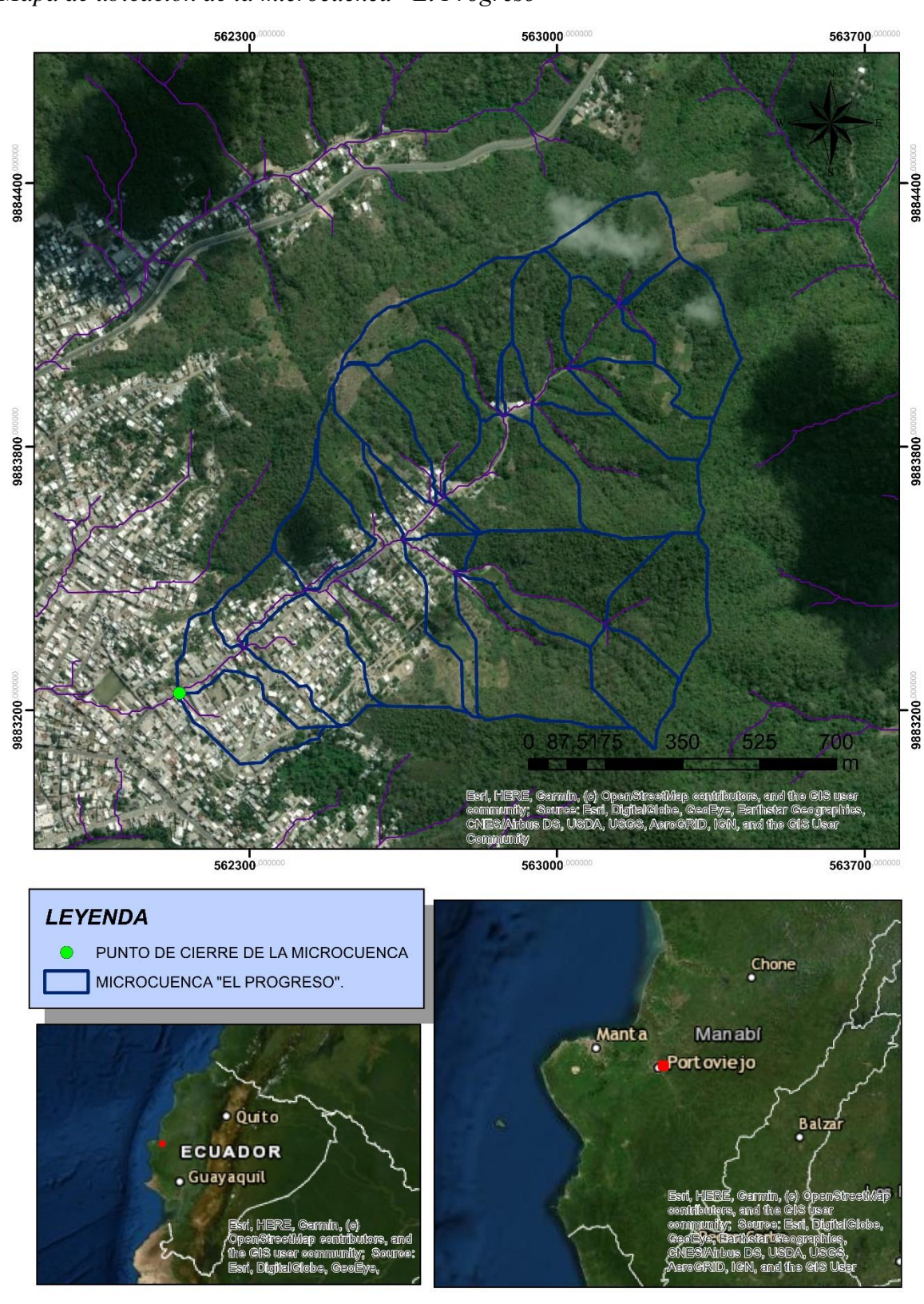

<span id="page-15-1"></span>*Mapa de ubicación de la microcuenca "El Progreso"*

**Oe2:** Definir una expresión de la relación IDF para el área de estudio.

Se analizó el Estudio de Lluvias Intensas del INAMHI (1999, 2015), para la determinación de ecuaciones y cálculo de intensidades máximas de precipitación considerando un periodo de retorno de 2 años. Luego de ello se aplicó el método que se detalla a continuación para hallar las constantes a, b y c de la ecuación.

#### <span id="page-16-0"></span>**Tabla 2**

<span id="page-16-1"></span>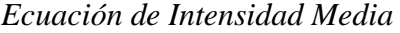

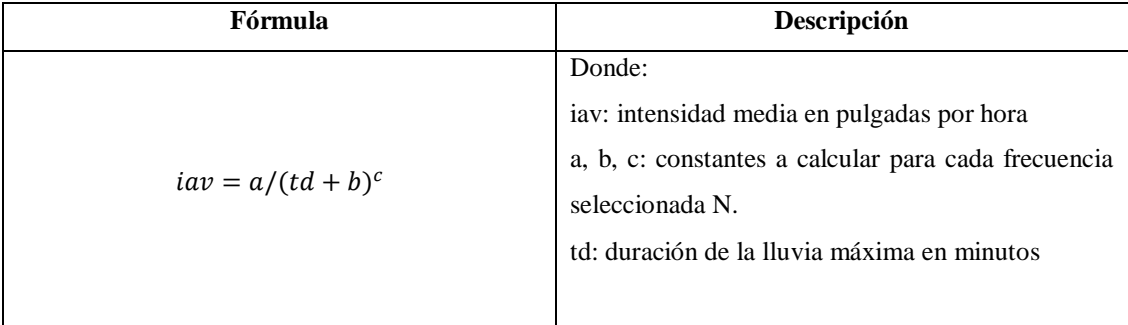

**Fuente:** Preul & Papadakis, (1972).

**Oe3.** Estimar los coeficientes de avance para la zona de estudio.

Para modelar los patrones de lluvia se utilizaron los métodos descritos por Keifer and Chu (1957), Bandyopadhyay (1972), Asayama (2017) y Rehan (2016). El patrón de lluvia se obtuvo de un análisis de precipitación inmediatamente anterior al período máximo con una duración de 15 minutos (Keifer and Chu, 1957). Las curvas de Intensidad – Duración – Frecuencia (IDF) se tomaron del estudio de intensidades de lluvias máximas (INAMHI, 1999; 2015) para un periodo de retorno de 2 años.

Para el desarrollo de este objetivo se utilizarán las siguientes fórmulas (Preul & Papadakis, 1972).

# <span id="page-17-0"></span>**Tabla 3**

<span id="page-17-1"></span>*Ecuaciones para hallar el coeficiente de avance*

| Fórmula                                                                                                    | Descripción                                  |
|----------------------------------------------------------------------------------------------------|----------------------------------------------|
| $P = iav t d/60$                                                                                                    | Donde:                                       |
|                                                                                                    | P: volumen de agua                           |
|                                                                                                    | iav: intensidad media en pulgadas por hora   |
|                                                                                                    | td: duración de la lluvia máxima en minutos  |
| $P = \frac{td}{60 (td + b)^c}$                                                                                                    | Donde:                                       |
|                                                                                                    | P: volumen de agua                           |
|                                                                                                    | a, b, c: constantes a calcular para cada     |
|                                                                                                    | frecuencia seleccionada N.                   |
|                                                                                                    | td: duración de la lluvia máxima en minutos  |
|                                                                                                    |                                              |
| $P = \frac{1}{60} \int_{0}^{td} idtd$                                                                                                    | Donde:                                       |
|                                                                                                    | P: volumen de agua                           |
|                                                                                                    | i: intensidad de lluvia en pulgadas por hora |
|                                                                                                    | td: duración de la lluvia máxima en minutos  |
|                                                                                                    | dtd: Tiempo total                            |
| $\frac{dP}{dt d} = \frac{i}{60}$                                                                                                    | Donde:                                       |
|                                                                                                    | dP: Volumen de agua                          |
|                                                                                                    | dtd: Tiempo total                            |
|                                                                                                    | i: intensidad de lluvia en pulgadas por hora |
| $\frac{dP}{dt d} = \frac{1}{60} \left  \frac{(td+b)^c - tdc (td+b)^{c-1}}{(td+b)^{2c} = \frac{a}{60} \left  \frac{(1-c)td+b}{(td+b)^{2c}} \right } \right $ | Donde:                                       |
|                                                                                                    | dP: Volumen de agua                          |
|                                                                                                    | dtd: Tiempo total                            |
|                                                                                                    | a, b, c: constantes a calcular para cada     |
|                                                                                                    | frecuencia seleccionada N.                   |
|                                                                                                    | td: duración de la lluvia máxima en minutos  |
| $i = \frac{a [(1-c) td + b]}{(td + h)^{1+c}}$                                                                                                    | Donde:                                       |
|                                                                                                    | i: intensidad de lluvia en pulgadas por hora |
|                                                                                                    | a, b, c: constantes a calcular para cada     |
|                                                                                                    | frecuencia seleccionada N.                   |
|                                                                                                    | td: duración de la lluvia máxima en minutos  |
| $Pb = rP \frac{r at d}{60 (td+b)^c}$                                                                                                    | Donde:                                       |
|                                                                                                    | Pb: masa precipitada antes del pico.         |
|                                                                                                    | r: coeficiente de avance                     |
|                                                                                                    | P: Volumen de agua                           |
|                                                                                                    | td: duración de la lluvia máxima en minutos  |
|                                                                                                    |                                              |

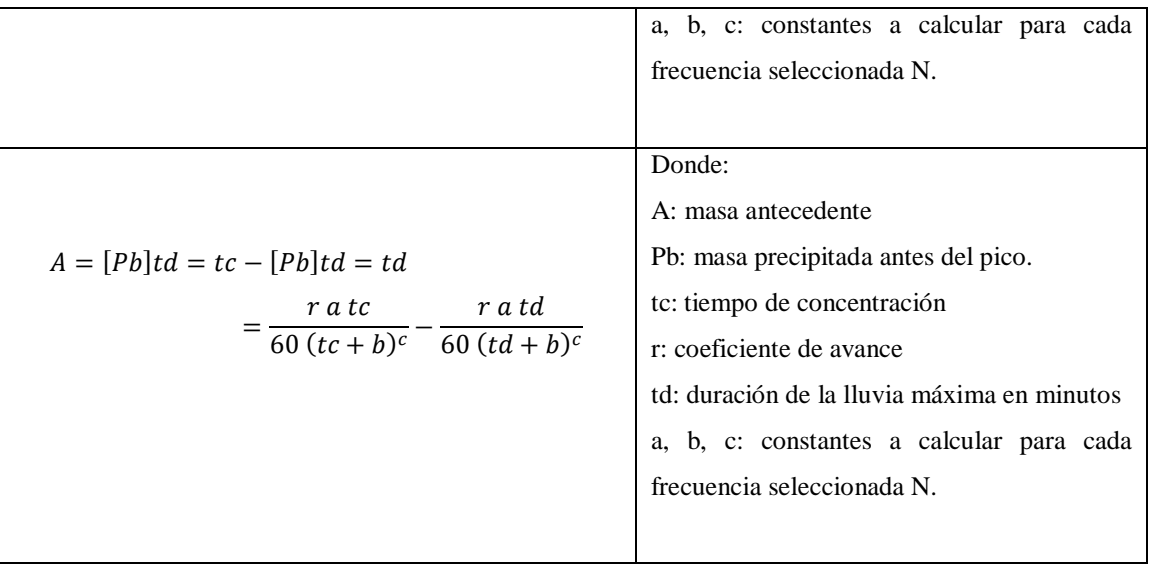

Fuente: Preul & Papadakis, (1972).

**Oe4:** Elaborar hietogramas sintéticos para la selección de tormentas de diseño en la zona periurbana de estudio.

Se elaboraron hietogramas sintéticos mediante las siguientes ecuaciones.

## <span id="page-18-0"></span>**Tabla 4**

<span id="page-18-1"></span>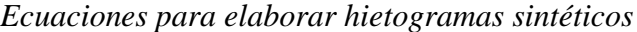

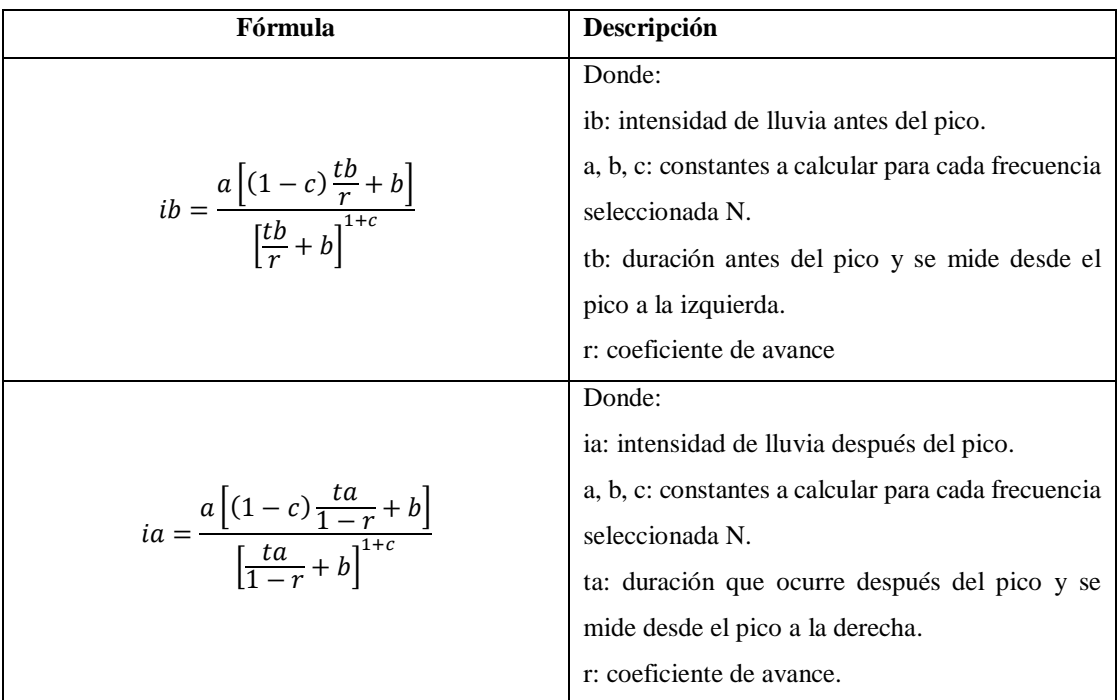

Fuente: Preul & Papadakis, (1972).

#### <span id="page-19-0"></span>**Ilustración 2**

<span id="page-19-1"></span>*Patrones de tormenta completamente avanzados e intermedios*

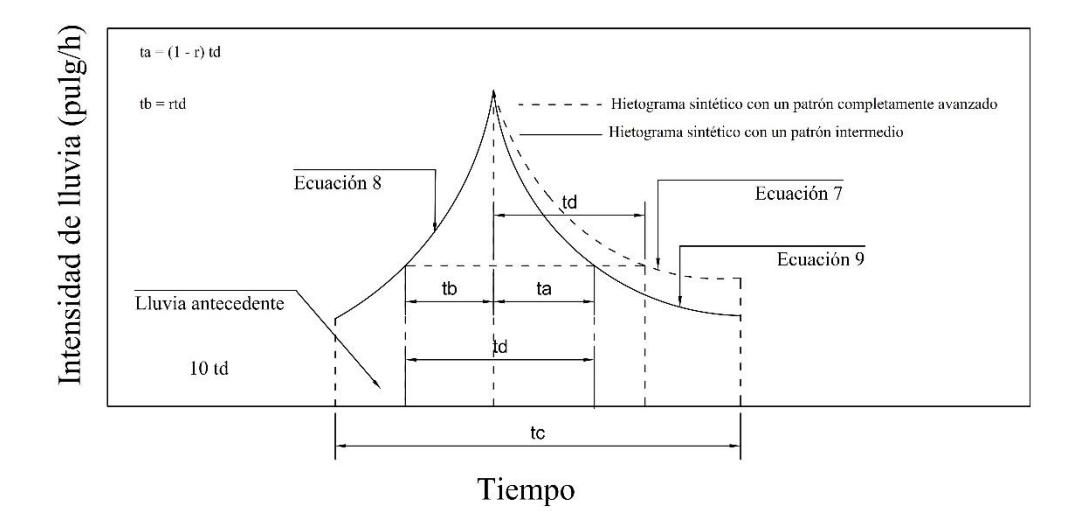

**Fuente:** Preul & Papadakis (1972). **Elaboración:** Propia de la autora.

#### **Hietograma Sintético**

La extracción de un hietograma sintético se basa en el mecanismo de Bloques Alternos (Chow, Maidment y Mays, 1994), que se deducen configuraciones discretas tomando intervalos sucesivos, hasta la duración total. Se calcula, la intensidad en cada intervalo, por diferencia entre las láminas actual y previa, que surgen de las tasas medias dadas por la relación intensidad-duración-frecuencia. La intensidad baja al aumentar la duración para cada una de las tasas de retorno en la curva IDF.

Se realizará la representación gráfica de los datos obtenidos en el desarrollo de patrones de tormenta de diseño para la zona periurbana de la ciudad de Portoviejo.

### <span id="page-20-0"></span>**Ilustración 3**

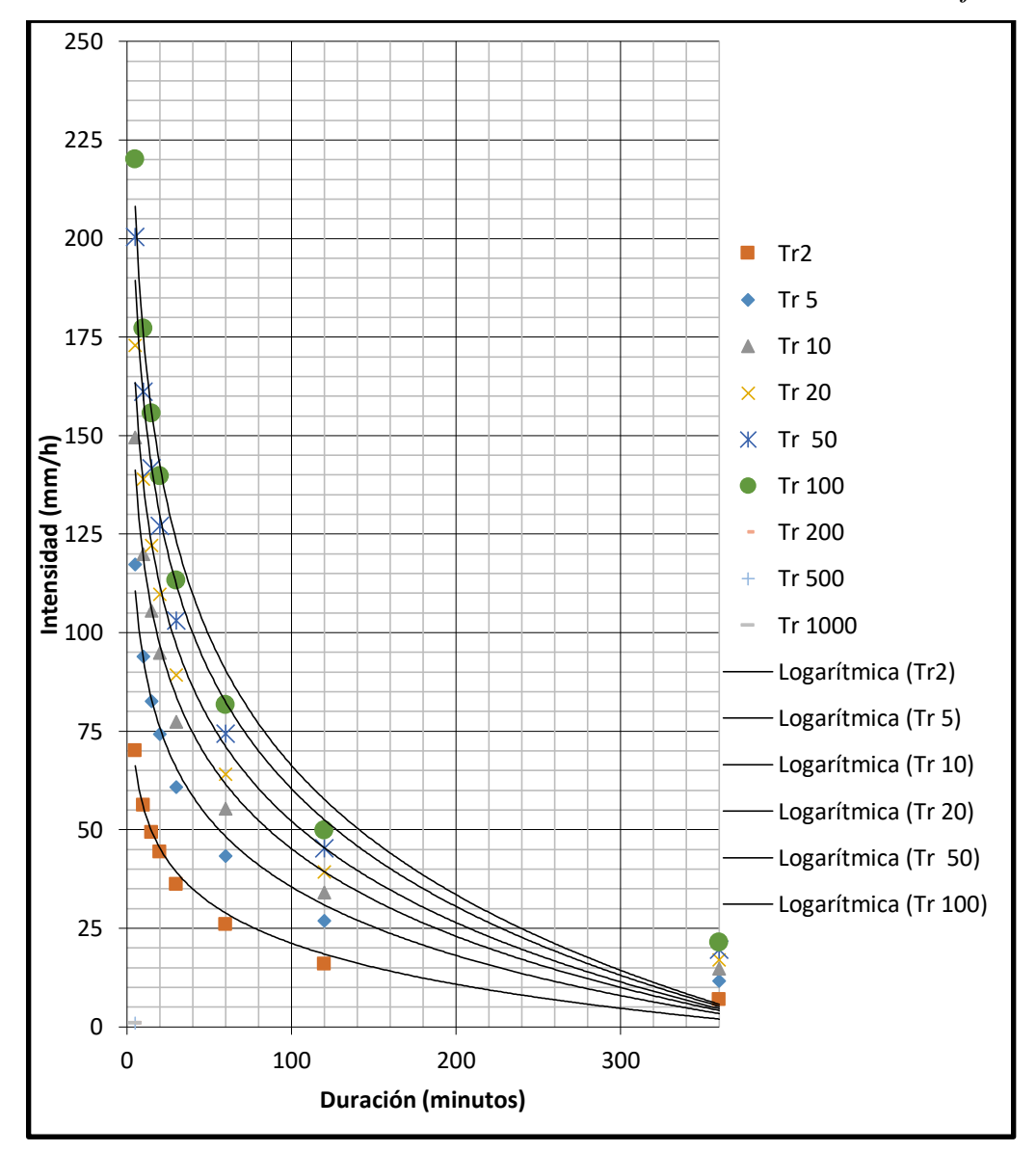

<span id="page-20-1"></span>*Curva de Intensidad – Duración – Frecuencia de la Estación M0005 Portoviejo*

**Fuente:** INAMHI (2015)

**Elaboración:** Barcia y Montesdeoca (2019)

## <span id="page-21-0"></span>**RESULTADOS Y DISCUSIÓN**

**Oe1:** Recolectar y procesar información hidrometeorológica y geográfica base para el estudio del tema.

## **Área de estudio**

La cuenca del río Portoviejo es un importante sistema hidrológico de la vertiente del Pacífico del Ecuador. Ocupa una extensión de más de 2.100 km<sup>2</sup>, y está localizada en una zona eminentemente agrícola en la región central y costera de la provincia de Manabí (PACC, 2009). La microcuenca seleccionada "El Progreso" como parte de la zona periurbana de la cuenca del río Portoviejo representando una parte importante de la misma tiene una extensión de 1.002 km<sup>2</sup>y presenta las siguientes características principales:

### **Tabla 5**

*Datos principales de la microcuenca "El Progreso"*

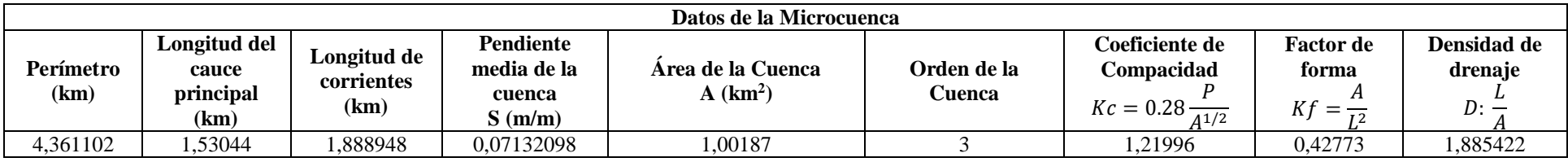

**Fuente:** Elaboración propia.

## **Gráfico 1**

<span id="page-22-3"></span><span id="page-22-2"></span><span id="page-22-1"></span><span id="page-22-0"></span>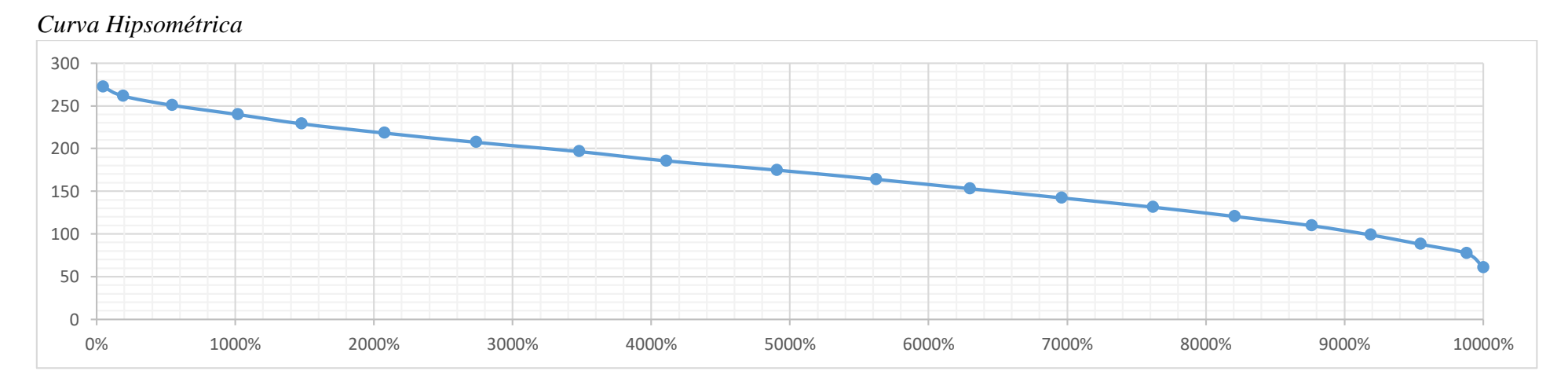

El comportamiento de la zona de estudio refleja un área de  $1,001 \text{ km}^2$  dato que la clasifica como microcuenca, su factor de forma es menor a la unidad, es decir, no está sujeta a grandes crecidas y es medianamente alargada, el coeficiente de compacidad de Gravelius determina que su forma es redonda a oval redonda perteneciendo al grupo de tercer orden de corrientes y posee una eficiencia moderada de su red de drenaje. Es importante resaltar que la curva hipsométrica de la microcuenca "El Progreso" refleja una curva B, esto quiere decir que es una microcuenca en equilibrio o en fase de maduración.

A continuación, se muestra la cuenca delimitada con su respectivo punto de cierre y cauces:

### <span id="page-24-0"></span>**Ilustración 4**

<span id="page-24-1"></span>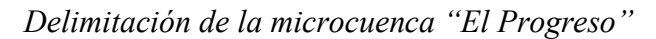

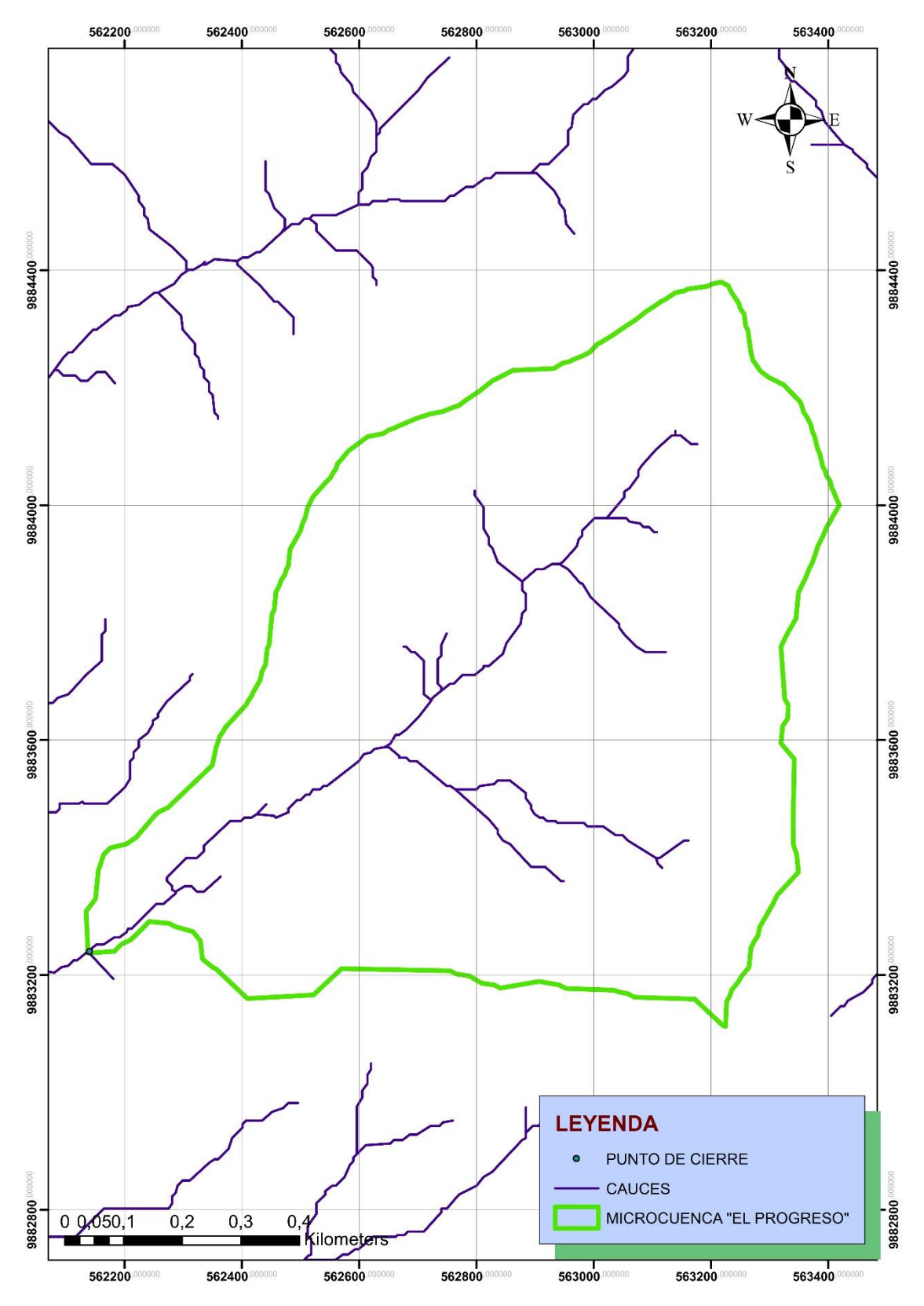

**Fuente:** Elaboración propia.

Con respecto a la información hidrometeorológica del sitio, se seleccionaron lluvias significativas en 6 años consecutivos correspondientes al periodo 2013 – 2018 para la duración de 15 minutos respectivamente tomando en consideración la masa antecedente anterior a la intensidad máxima. La cantidad de datos recopilados en los 6 años dio un total de 145 registros presentados en la tabla 6. Cabe recalcar que los pluviogramas seleccionados fueron los más legibles.

### <span id="page-25-0"></span>**Tabla 6**

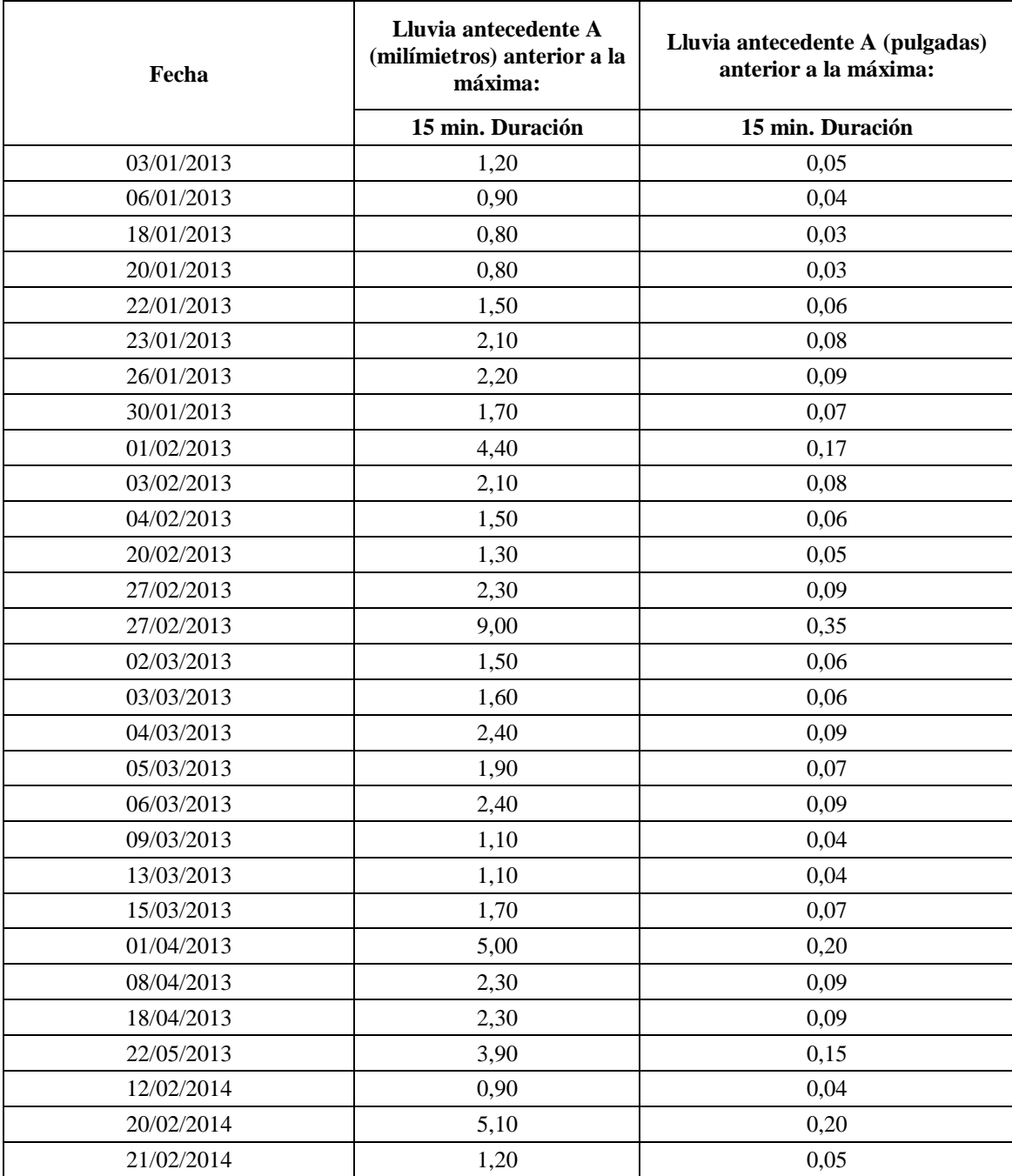

#### <span id="page-25-1"></span>*Masa antecedente para 15 minutos de duración*

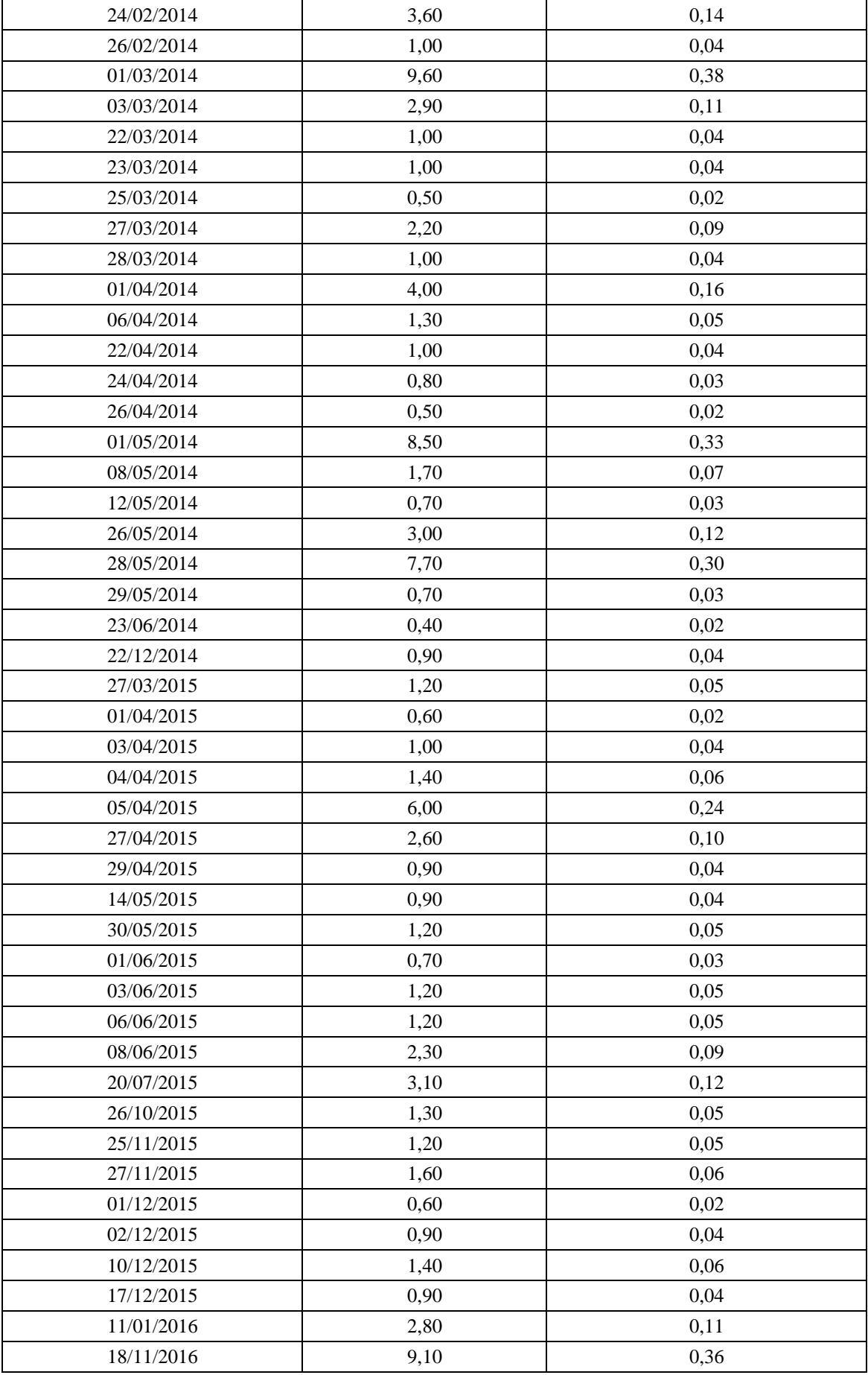

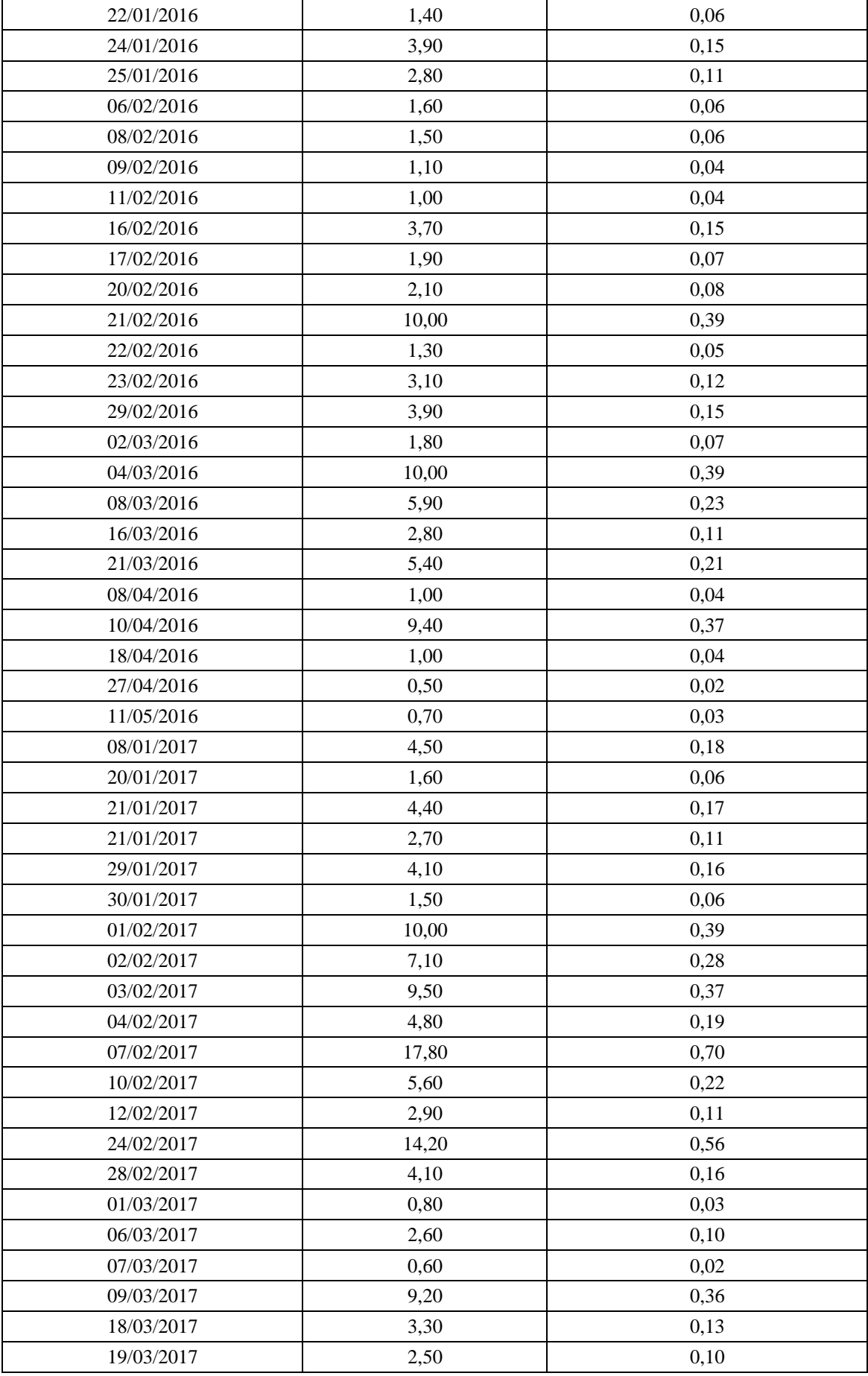

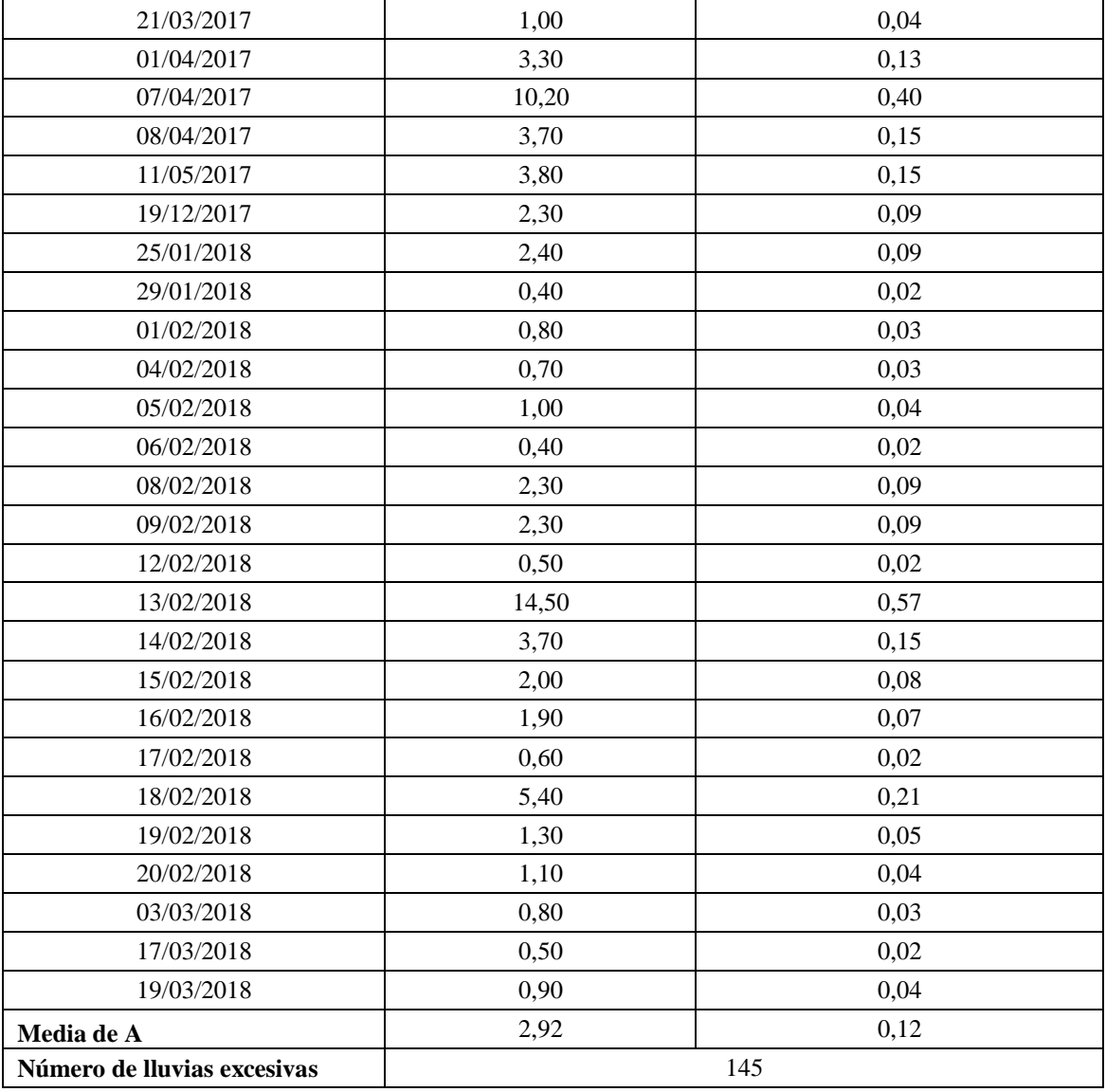

**Fuente:** INAMHI (2013-2018)

**Fuente:** Elaboración propia.

**Oe2:** Definir una expresión de la relación IDF para el área de estudio.

Para el cumplimiento de este objetivo se tomó en consideración la fórmula estipulada por el INAMHI (2015) en la estación M0005 para un periodo de retorno de 2 años para intervalos de tiempo menores a 120 minutos.

$$
i = 175.897 * T^{0.2692} * t^{-0.5042}
$$

Donde:

i: Intensidad en mm/h

T: Periodo de retorno en años

t: Duración de la precipitación

Además, para comparar los resultados respectivos, se realizó el mismo procedimiento con el estudio de lluvias intensas de 1999 del INAMHI, datos base que corresponden al Anexo No. 2.

**Oe3.** Estimar los coeficientes de avance para la zona de estudio.

Para el estudio correspondiente a las lluvias intensas de 1999 del INAMHI se obtuvieron los siguientes resultados.

### <span id="page-29-0"></span>**Tabla 7**

<span id="page-29-1"></span>*Determinación de la curva Intensidad-Duración para el año 1999*

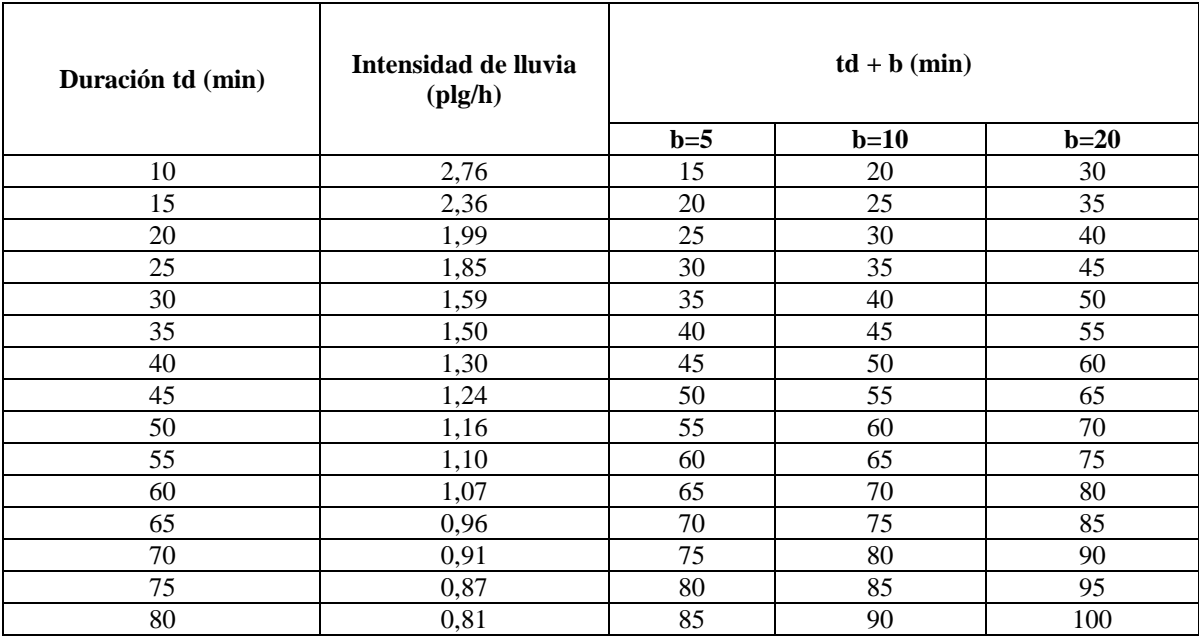

## <span id="page-30-4"></span>**Gráfico 2**

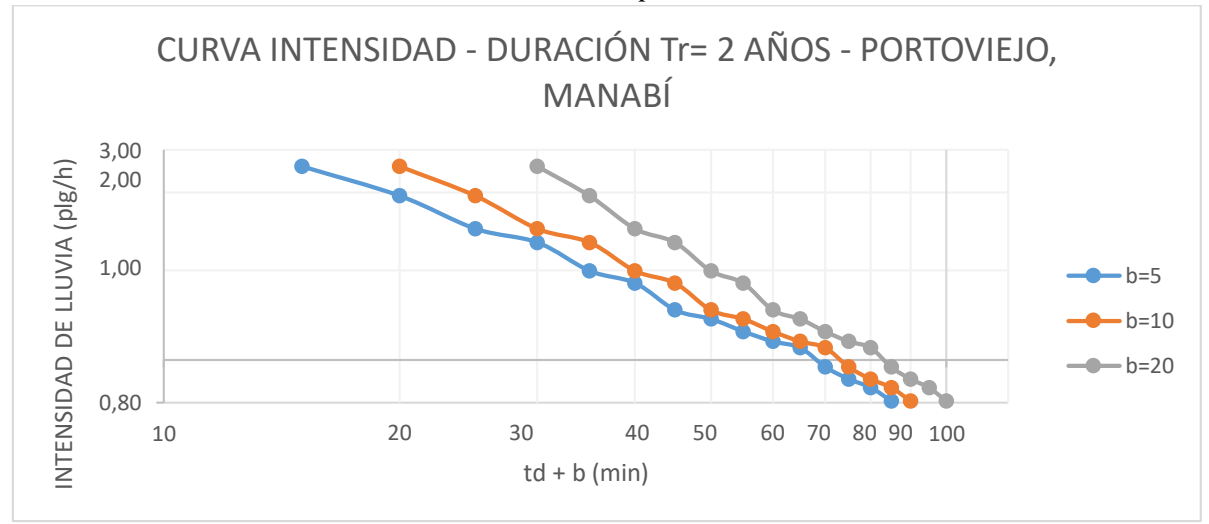

٦

<span id="page-30-5"></span>*Determinación de la curva Intensidad-Duración para el año 1999*

## **Fuente:** Elaboración propia

#### <span id="page-30-0"></span>**Tabla 8**

<span id="page-30-1"></span>*Pendiente de la curva seleccionada*

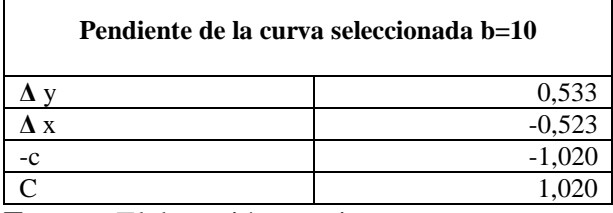

**Fuente:** Elaboración propia.

#### <span id="page-30-2"></span>**Tabla 9**

<span id="page-30-3"></span>*Coeficientes a, b, c para el estudio de lluvias intensas de 1999*

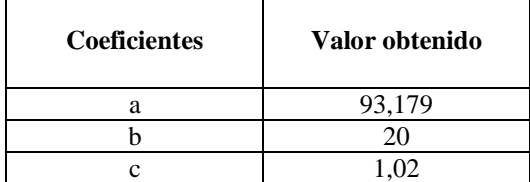

## <span id="page-31-0"></span>**Tabla 10**

<span id="page-31-1"></span>*Determinación de la curva Intensidad-Duración para el año 2015*

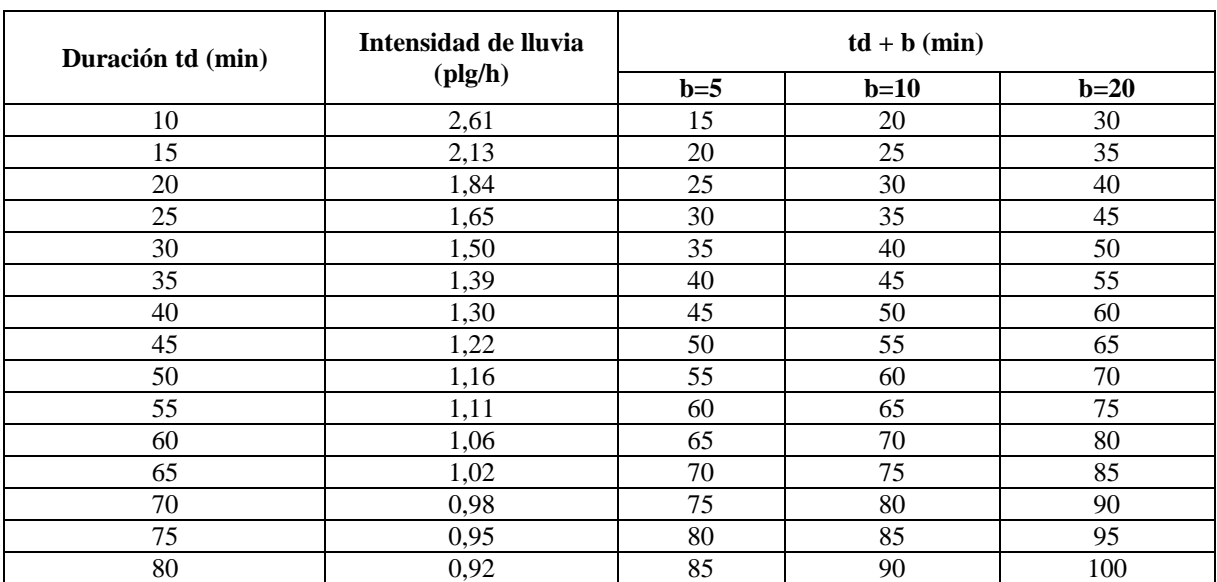

**Fuente:** Elaboración propia.

### <span id="page-31-2"></span>**Gráfico 3**

<span id="page-31-3"></span>*Determinación de la curva Intensidad-Duración para el año 2015*

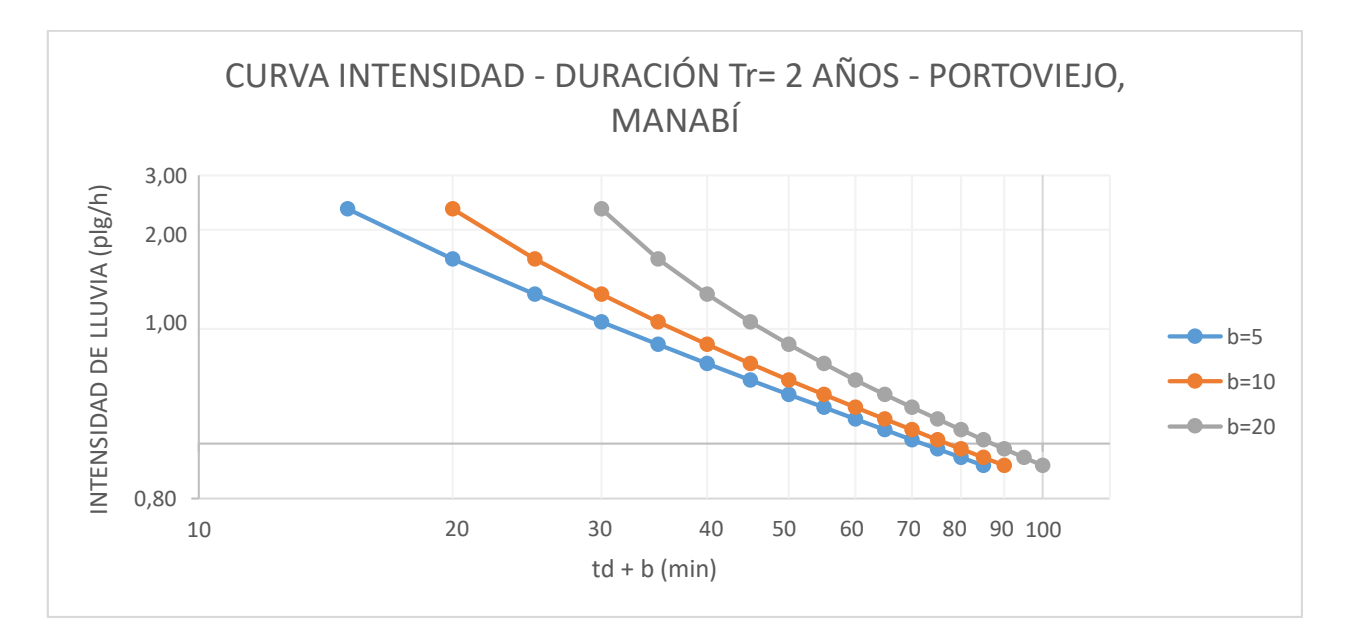

#### <span id="page-32-1"></span><span id="page-32-0"></span>**Tabla 11**

*Coeficientes a, b, c para el estudio de lluvias intensas de 2015*

| <b>Coeficientes</b> | Valor obtenido |
|---------------------|----------------|
|                     | 13,179         |
|                     |                |
|                     | 0,604          |

**Fuente:** Elaboración propia.

#### <span id="page-32-2"></span>**Tabla 12**

<span id="page-32-3"></span>*Coeficientes a, b, c para el estudio de lluvias intensas de 2015*

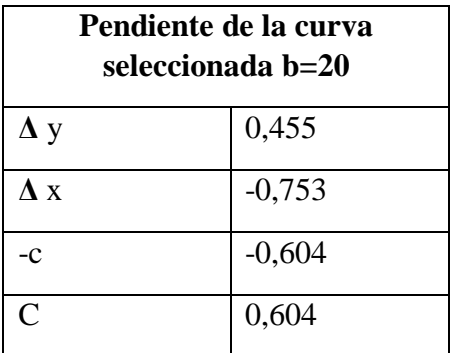

**Fuente:** Elaboración propia.

En las tablas y gráficos presentados en esta sección se puede observar claramente la diferencia existente entre el año 1999 y 2015, es importante señalar que el análisis de 1999 incluye todos los datos disponibles hasta dicha fecha y el estudio del 2015 recopila todos los datos existentes desde el inicio del registro hasta el 2013. Para la selección del coeficiente b se procedió a elegir la curva de Intensidad-Duración que tiende a ser más lineal, por otro lado, el coeficiente c, se obtuvo de los logaritmos correspondientes a los valores máximos y mínimos de la Intensidad divididos para los logaritmos de los valores máximos y mínimos de la recta seleccionada respectivamente. El coeficiente a se obtuvo a partir del despeje de la fórmula de intensidad media, tomando los valores para una duración td= 60 minutos.

Con respecto a la selección el tiempo de concentración (tc) de la microcuenca "El Progreso" se procedió a realizar una ponderación de 4 fórmulas correspondientes a Giandotti (Arbeláez, et. Al. 1997), Clark (1945), Pilgrim y McDermott (1982) y Valencia y Zuluaga (1981), ya que en base a los datos climáticos y la pequeña superficie de la microcuenca se ajustan de manera adecuada a todas las características del sitio de estudio. Es importante denotar que no se tomó en consideración la fórmula de Kirpich (1940) comúnmente utilizada, ya que ésta se estimó originalmente para cuencas de Tennessee y Pensilvania en los Estados Unidos (Vélez y Botero, 2010).

## <span id="page-33-0"></span>**Tabla 13**

<span id="page-33-1"></span>*Ponderación del Tiempo de Concentración de la microcuenca*

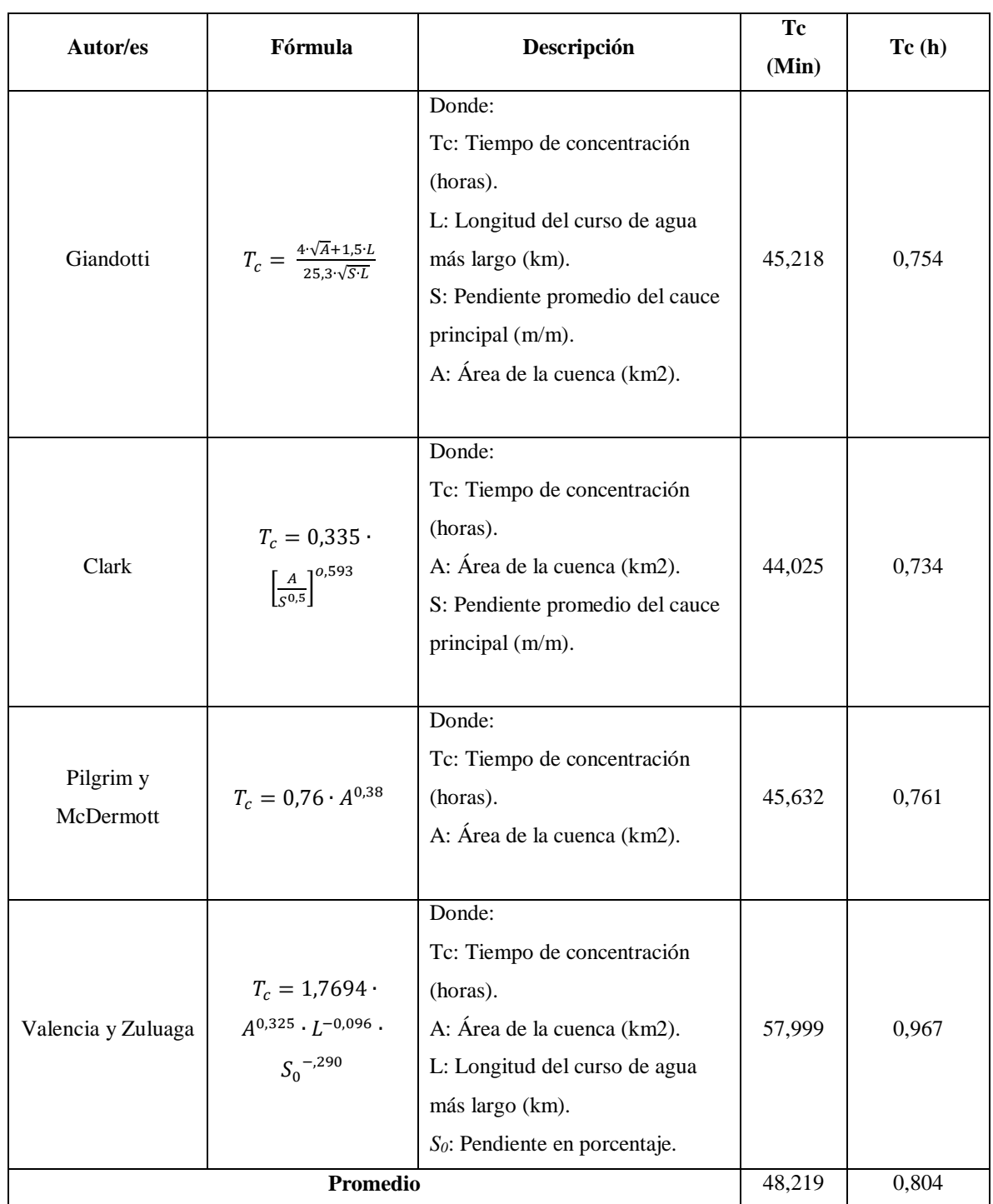

Como se puede observar en la tabla 14 y 15 el coeficiente de avance r es menor a 0.5 lo que demuestra que la mayor intensidad de la lluvia se encuentra antes de la mitad de la duración del evento (Chow, 1988).

## **Tabla 14**

*Coeficiente de avance de la microcuenca para el año 1999*

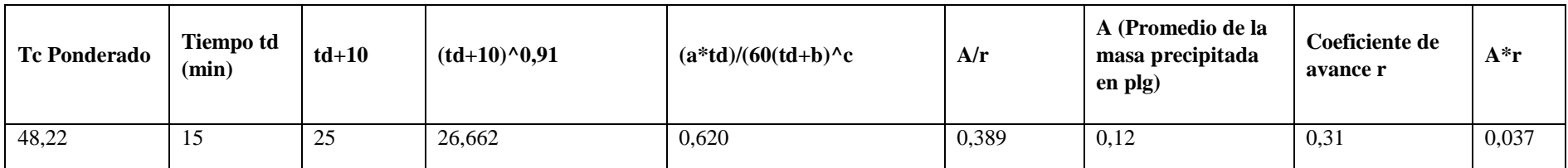

**Fuente:** Elaboración propia.

## **Tabla 15**

<span id="page-35-0"></span>*Coeficiente de avance de la microcuenca para el año 2015*

<span id="page-35-3"></span><span id="page-35-2"></span><span id="page-35-1"></span>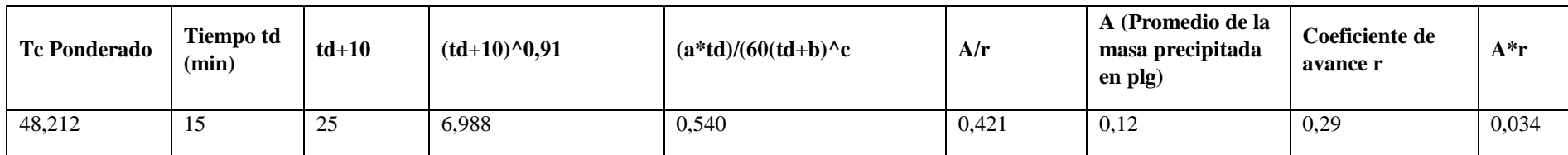

**Oe4:** Elaborar hietogramas sintéticos para la selección de tormentas de diseño en la zona periurbana de estudio correspondiente a la micro-cuenca "El Progreso" de la Ciudad Portoviejo.

En esta sección, se muestran los cálculos finales para la determinación del hietograma sintético en base a lo expuesto anteriormente.

### <span id="page-36-0"></span>**Tabla 16**

<span id="page-36-1"></span>*Patrón de Tiempo – Intensidad para el año 1999*

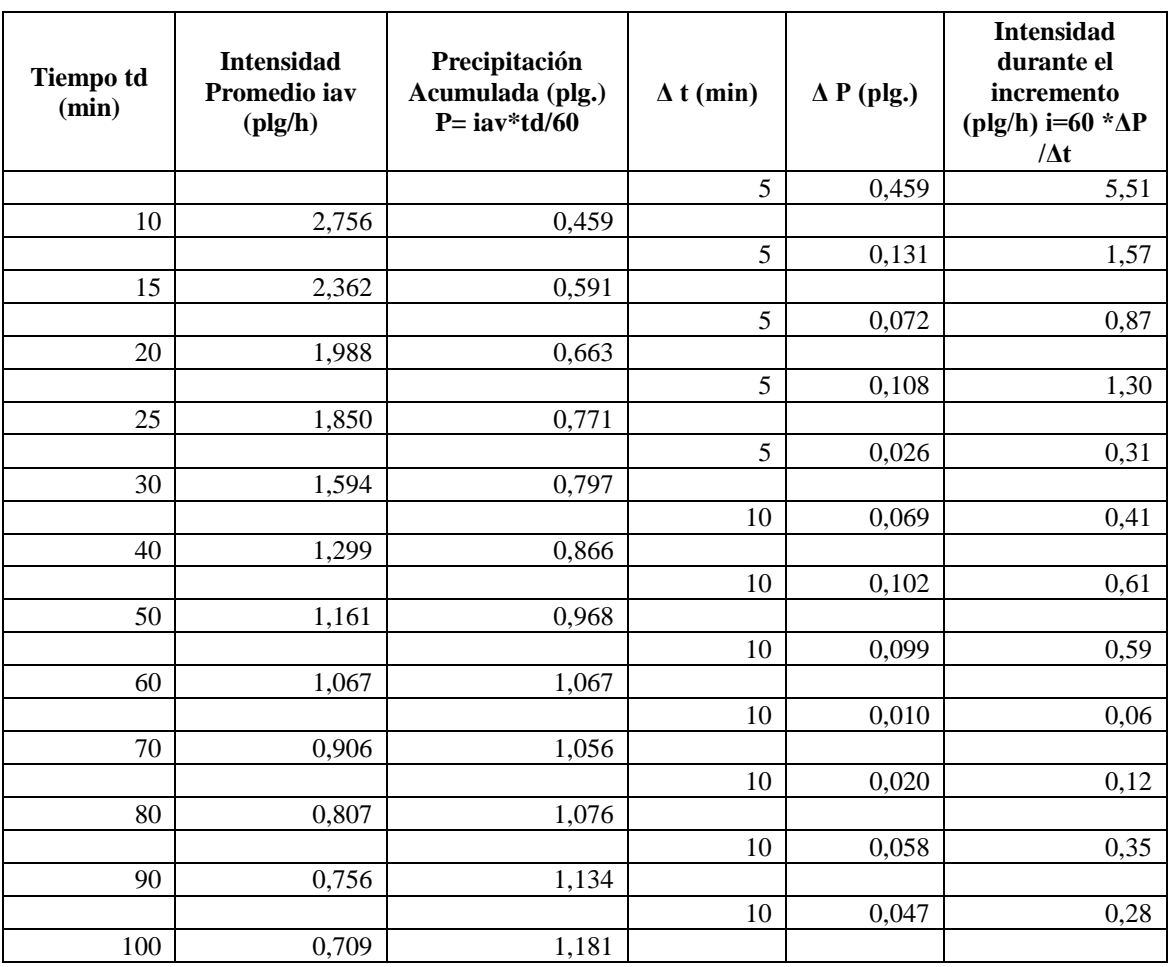

## <span id="page-37-0"></span>**Gráfico 4**

<span id="page-37-1"></span>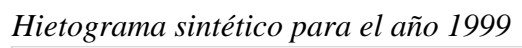

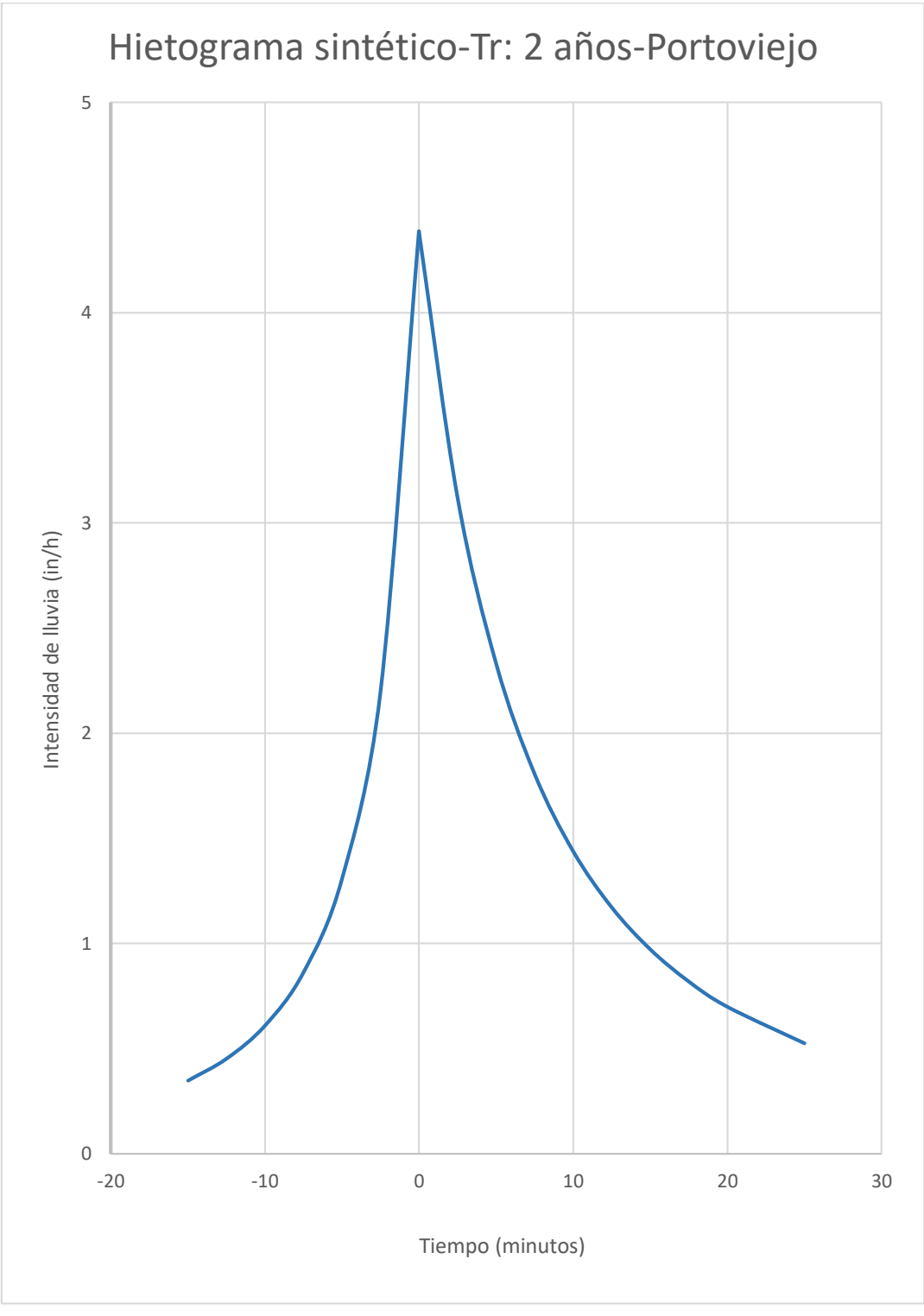

**Fuente:** Elaboración propia.

## <span id="page-38-0"></span>**Tabla 17**

# <span id="page-38-1"></span>*Patrón de Tiempo – Intensidad para el año 2015*

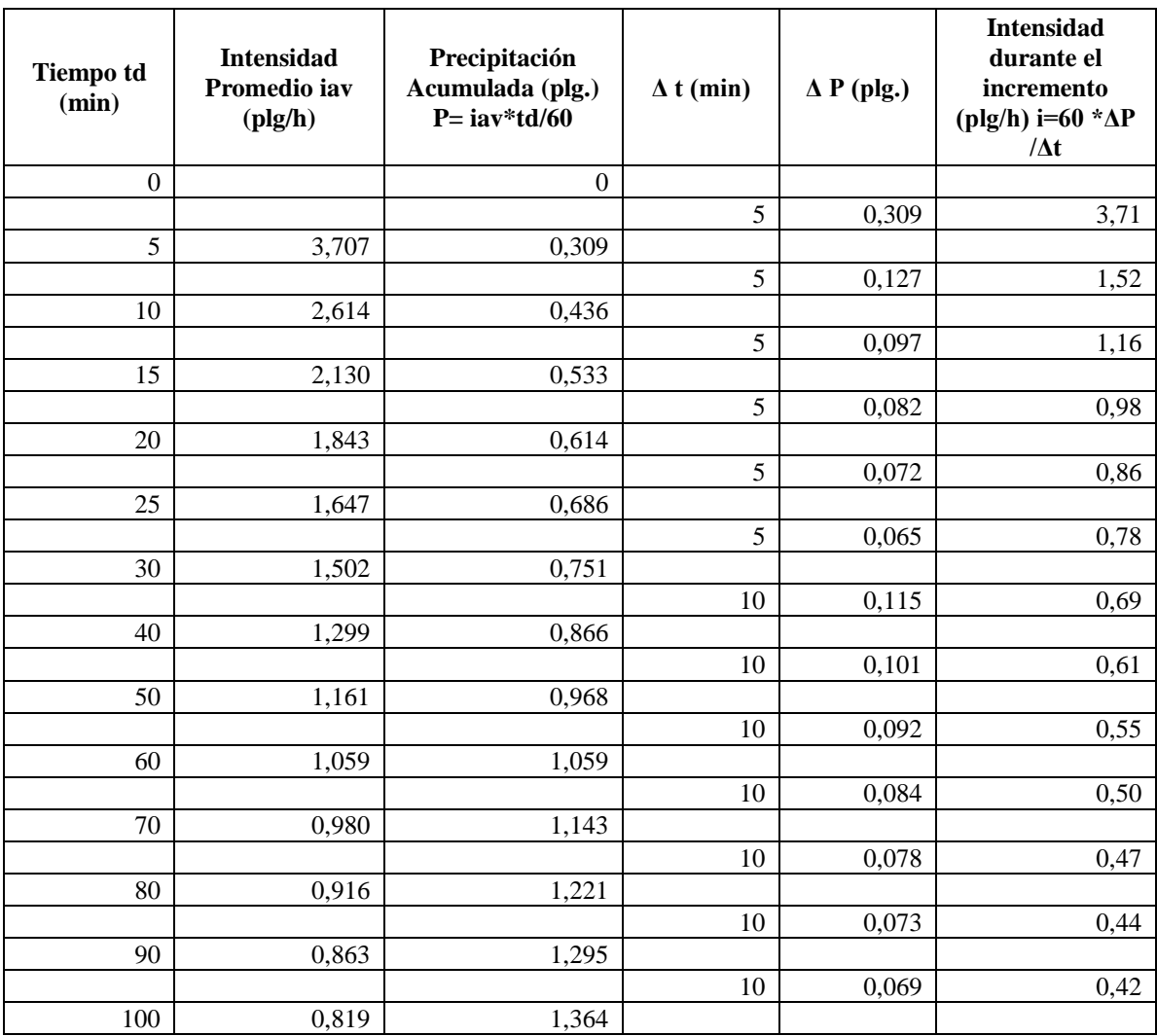

# <span id="page-39-0"></span>**Gráfico 5**

<span id="page-39-1"></span>*Hietograma sintético para el año 2015*

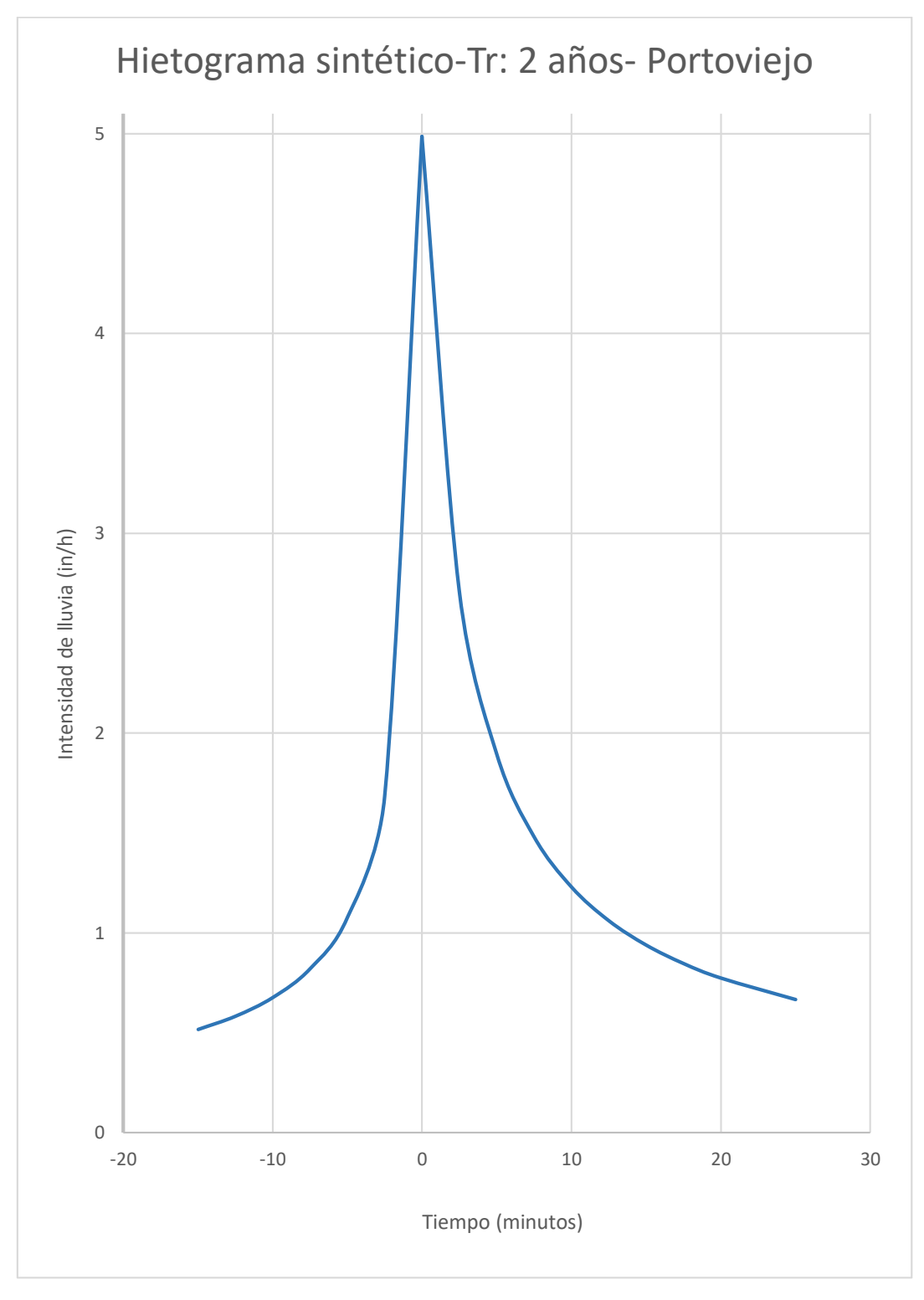

**Fuente:** Elaboración propia.

#### <span id="page-40-0"></span>**CONCLUSIONES**

- Por medio de la delimitación de la microcuenca de estudio "El Progreso" del cantón Portoviejo, provincia de Manabí se lograron obtener los datos geográficos primordiales, considerándose un sitio pequeño, además para la obtención de datos hidrometeorológicos se procedió a analizar los pluviogramas de 6 años consecutivos para una duración de 15 minutos, esta información resultó eficaz ya que se tomaron en consideración las lluvias más significativas. Se midieron varios parámetros hidro-geomorfológicos y se estimó que la cuenca es de orden 3 con un área de 1 km<sup>2</sup>, de acuerdo con el factor de forma de Horton 0.42, el cual es menor a la unidad se determina que la microcuenca "El Progreso" no está sujeta a grandes crecidas y es medianamente alargada, el coeficiente de compacidad de Gravelius de 1.21 demuestra que la microcuenca es de forma redonda a oval redonda y de acuerdo con el índice de densidad de drenaje de 1.885 se estima que la microcuenca posee una eficiencia moderada de su red de drenaje.
- Para la obtención de la relación IDF correspondiente al área de estudio, se procedió al cálculo de la intensidad media en pulgadas por hora para un periodo de retorno igual a 2 años en dos temporadas correspondientes a los estudios de lluvias intensas de 1999 y 2015 y así analizar los cambios y deficiencias presentadas con el paso del tiempo. Este cambio fue significativo, ya que las lluvias varían con respecto al tiempo, sin embargo, es recomendable utilizar la curva IDF del estudio de lluvias intensas del año 2015, ya que tiene mayor importancia por la cantidad de años de registro.
- De igual manera se procedió al cálculo correspondiente para hallar el coeficiente de avance en la zona de estudio para los diferentes años, 1999 y 2015 respectivamente, el resultado obtenido en ambos casos refiere a un coeficiente de avance r menor a 0,5, siendo 0.31 y 0.29 respectivamente, lo cual significa que la mayor intensidad de lluvia o pico se ubica antes de la mitad de la duración de la tormenta, esto influye de manera directa en la modelación hidráulica y dimensionamiento de obras en el sitio de estudio.
- Una vez calculado el coeficiente de avance se procedió al cálculo de la Intensidad que ocurre durante el incremento para diferentes duraciones mediante una tabla estadística,

quedando finalmente determinado el patrón de tormenta que tiene la microcuenca "El Progreso" y comprobando así los cálculos anteriormente descritos. Finalmente, es notable la variabilidad de intensidades en los estudios del INAMHI 1999 y 2015 respectivamente, teniendo en consideración que a mayor cantidad de años como referencia se tendrá un mejor hietograma para el dimensionamiento de obras hidráulicas en la zona.

#### <span id="page-42-0"></span>**REFERENCIAS BIBLIOGRÁFICAS**

Arbeláez, A., Vélez, M. y Smith, R. (1997). *Diseño hidrológico con información escasa un caso de estudio: río San Carlos.* Avances en Rec. Hidráulicos. N°4. p 1-20.

Asayama Y. (2017). *Flood Risk Reduction Measures in Japan. Myanmar World Water Day; 2017 Mar 13-14; Naypyidaw, Myanmar.* Myanmar: National Water Resources.

Bâ, K. M., Díaz-Delgado, C., Quentin, E., Guerra-Cobián, V. H., Ojeda-Chihuahua, J. I., Alin-Andrei, C., & Franco-Plata, R. (2013). *Modelado hidrológico de grandes cuencas: caso de estudio del río Senegal, África Occidental.* Tecnología y Ciencias del Agua, IV(2), 129-136.

Bandyopadhyay, M. (1972). *Synthetic Storm Pattern and Runoff for Gauhati, India.* Journal of the Hydraulics Division, Proceedings of the American Society of Civil Engineers, HY5: 845- 857.

Barcia, K. y Montesdeoca M. (2019). *Obtención de curvas IDF a partir de la lluvia máxima en 24 horas de la cuenca del Rio Portoviejo.* Pontificia Universidad Católica del Ecuador, Sede Manabí. Portoviejo, Ecuador.

Chow, V. T., Maidment, D. R. & Mays, L. W., 1988. *Applied hidrology.* Primera ed. s.l.:McGRAW-HILL.

Chow, V. T.; D. R. Maidment y L. W. Mays (1994). Tormentas de Diseño. Capítulo 14, pp 455- 505. En Hidrología Aplicada; ISBN: 958-600-171-7, McGraw-Hill Interamericana S.A. Santafé de Bogotá, Colombia.

Clark, C. (1945). *Storage and the Unit Hydrograph.* Proc. Amer. Soc. Engs. Vol 69. P 1333- 1360.

Guamushig, D. G. (2018). *Percepción social del riesgo frente a inundaciones en el cantón Santa Cruz, provincia de Galápagos, Ecuador.* Tesis de Ingeniería Geográfica. Pontificia Universidad Católica del Ecuador. Quito, Ecuador.

Instituto Nacional De Meteorología E Hidrología. INAMHI. (2015). *Anuario meteorológico № 51-2011.* Recuperado en 07 de enero de 2019.

Keifer, C. J. and Chu, H. H. (1957). *Synthetic Storm Pattern for Drainage Design.* Journal of the Hydraulics

Kirpich, Z. (1940). *Time of concentration of small agricultural watersheds.* Civil Eng. 10 (6),362.

Olaya, V. (2014). *Sistemas de Información Geográfica*. Victor Olaya, 854 pp.

Ortigosa, L.; Pascual, N.; García, T.; Llorente, J. Á. (2014). *Actualidad de los recursos cartográficos aplicados a la didáctica de las ciencias sociales: SIGs libres y mapas oficiales.* XVI Congreso Nacional de Tecnologías de la Información Geográfica, Alicante, pp. 695-701.

Pilgrim D. y Mcdermott, G. (1982). *Desgin floods for small rural catchments in Eastern New South Wales.* Civ. Eng. Trans. Inst. Engs. Aust. Vol CE24.pp. 226-234.

Preul, H. C. and Papadakis, C. N. (1972). *Urban Runoff Characteristics.* Final Report No. 11024 DQU.

Proyecto de Adaptación al Cambio Climático (PACC) (2009). *Estudio de vulnerabilidad actual a los riesgos climáticos en el sector de los recursos hídricos en las cuencas de los ríos Paute, Jubones, Catamayo, Chone, Portoviejo y Babahoyo.* Ministerio del Ambiente, Quito, Ecuador, 199 pp.

Rehan MM. (2016*). Analysis of rainfall pattern and validation of design storm shape for Asian monsoon*. Pathumthani: Asian Institute of Technology.

Serrano, S., Reisancho, A., Lizano, R., Borbor-Córdova, M. y Stewart-Ibarra, A. (2016). *Análisis de inundaciones costeras por precipitaciones intensas, cambio climático y fenómeno de El Niño.* Caso de estudio: Machala. La granja: revista de ciencias de la vida, 24(2), 53-68.

Valencia, C. y Zuluaga, O. (1981). *Estudio preliminar del tiempo de concentración en algunas cuencas de Antioquia.* Trabajo de grado. Universidad Nacional de Colombia, sede Medellín.

Vázquez, R. F. (2010). *Modelación hidrológica de una microcuenca Altoandina ubicada en el Austro Ecuatoriano.* Maskana, 1(1), 79-90.

Vélez, J. y Botero, A. (2010). *Estimación del tiempo de concentración y tiempo de rezago en la cuenca experimental urbana de la Quebrada San Luis, Manizales.* Universidad Nacional de Colombia, sede Manizales

#### **ANEXOS**

<span id="page-44-0"></span>**Anexo No. 1:** Pre-aprobación y aprobación del tema por parte de Dirección de Carrera

**Pontificia Universidad** Católica del Ecuador Sede Manabí

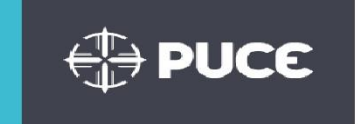

OFICIO Nº PUCEM-CIH-UDT-JRAL-2019-027 Portoviejo, 31 de Octubre de 2019

Andrea Ninoska Mendoza Zambrano ESTUDIANTE DE LA CARRERA DE INGENIERIA HIDRÁULICA-HE-443

Ing. Vicente Vasquez Granda, Ph.D. DOCENTE DE LA CARRERA DE INGENIERIA HIDRÁULICA -PUCE MANABÍ

De mis consideraciones:

Reciba un cordial saludo y los deseos de éxitos en su gestión personal y profesional. La presente es para comunicarle que después de haber analizado el: DESARROLLO DE PATRONES DE TORMENTA DE DISEÑO CON UNA DURACIÓN DE 15 MIN PARA LA ZONA PERIURBANA DE LA CIUDAD DE PORTOVIEJO EN LA MICROCUENCA "EL PROGRESO" DE LA CIUDAD PORTOVIEJO, la comisión de docentes que formaron parte del análisis de la propuesta, resolvieron conceder una pre aprobación del tema.

Por tal motivo la Dirección de carrera le comunica lo resuelto por los docentes y además le hace conocer que el Ing. Vicente Vasquez Granda, Ph.D., será el TUTOR del trabajo de titulación presentado por ustedes. Las funciones del tutor serán: Orientar y asesorar al estudiante sobre información bibliográfica, absolver oportunamente consultas sobre el contenido, así como de esquemas de redacción y versiones previas del trabajo, sugerir correcciones y enmiendas, cumplir los procedimientos administrativos y el cronograma de trabajo que se establezca, y velar por el cumplimiento de las normativas de derechos de autor.

El director del trabajo de titulación llevará obligatoriamente un mecanismo de seguimiento del asesoramiento al estudiante, conforme lo estipula la normativa vigente, es necesario indicar que elaborado por la dirección de carrera, en la que se establezcan los cronogramas de reuniones y presentación tanto de adelanto del trabajo como de correcciones y el producto final.

Es necesario indicar que la aprobación del tema, está condicionada hasta la defensa del respectivo anteproyecto, en donde el estudiante previo cronograma establecido deberá defenderlo ante la comisión de docentes convocada para el efecto, en mencionado espacio puede existir alguna rectificación en la propuesta de investigación presentada.

Particular que comunico para los fines pertinentes.

Atentamente

Ing. Jose R. Alarcón Loor, M. Sc. DIRECTOR CARRERA INGENIERÍA HIDRÁULICA

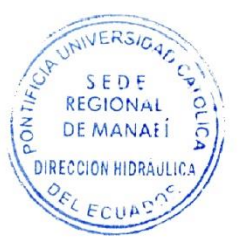

Pontificia Universidad<br>Católica del Ecuador Sede Manabí Carrera de Ingeniería Hidráulica

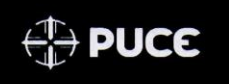

 $\overline{a}$ 

#### Sede Manabi

Carrera de Ingeniería Hidráulica

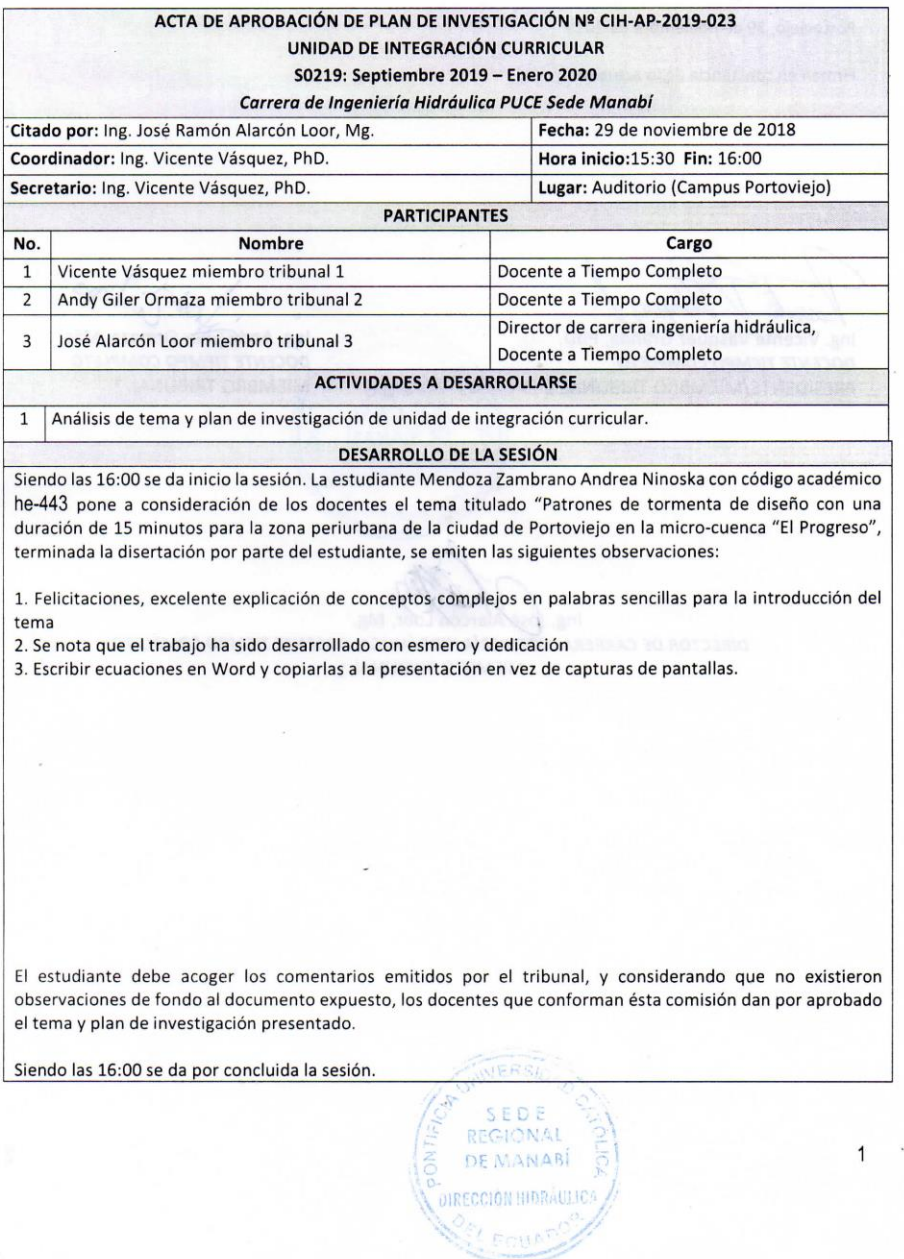

Pontificia Universidad<br>Católica del Ecuador Sede Manabí Carrera de Ingeniería Hidráulica

**DUCE** 

 $\overline{2}$ 

Sede Manabí Carrera de Ingeniería Hidráulica

Portoviejo, 29 de noviembre de 2019

Firman en constancia de lo actuado:

scende 1 Vergue

Ing. Vicente Vásquez Granda, PhD. DOCENTE TIEMPO COMPLETO PRESIDENTE/MIEMBRO TRIBUNAL 1 Ing. Andy Giler Ormaza, MSc. DOCENTE TIEMPO COMPLETO MIEMBRO TRIBUNAL 2

Ing. José Alarcón Loor, Mg.

WERS,

SEDE<br>REGIONAL

DE MANARÍ IRECCIÓN HIDRÁDLIC

DIRECTOR DE CARRERA INGENIERÍA HIDRÁULICA, DOCENTE TIEMPO COMPLETO MIEMBRO TRIBUNAL 3

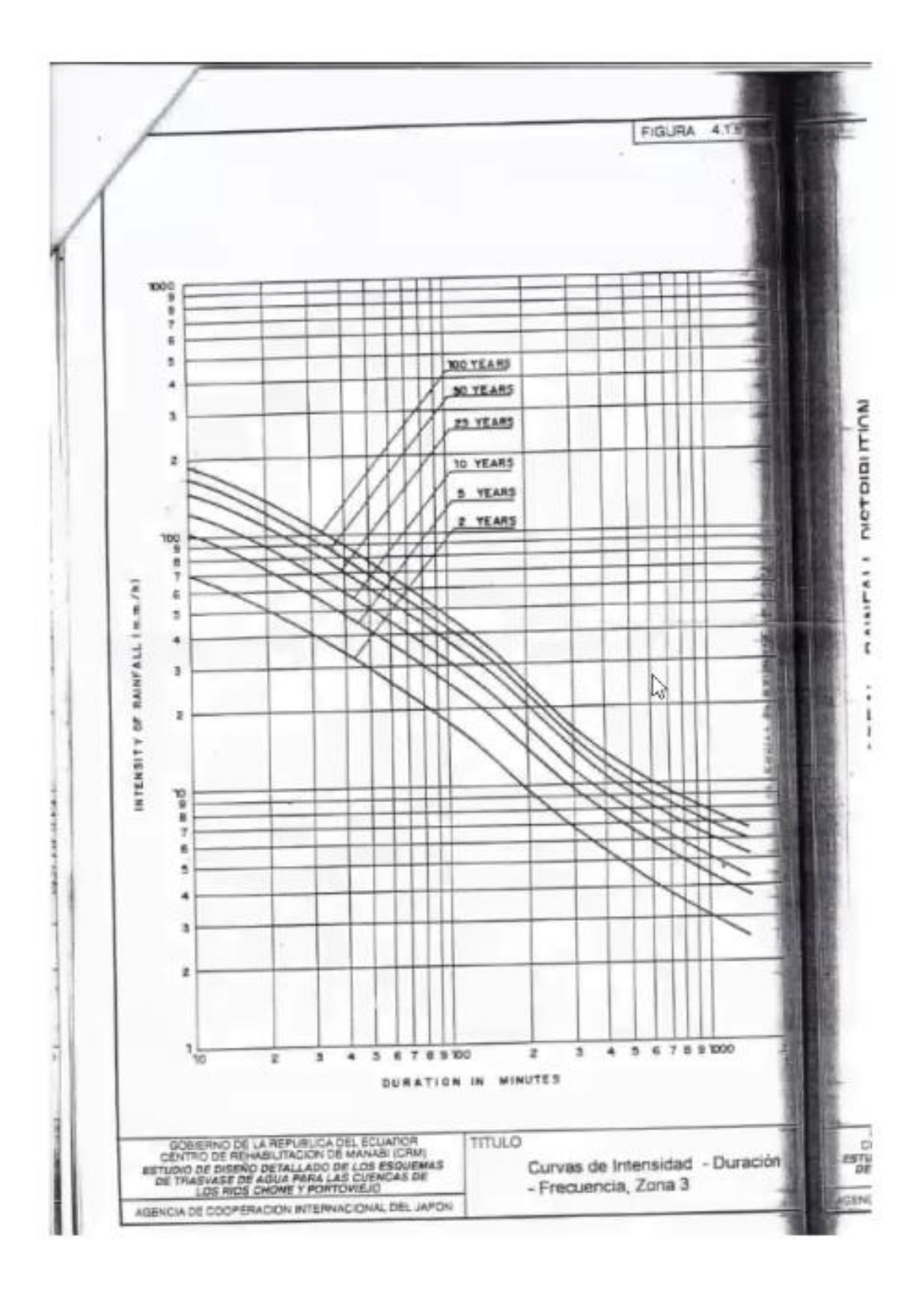

**Anexo No. 2:** Curvas IDF correspondientes al estudio de tormentas de 1999 del INAMHI

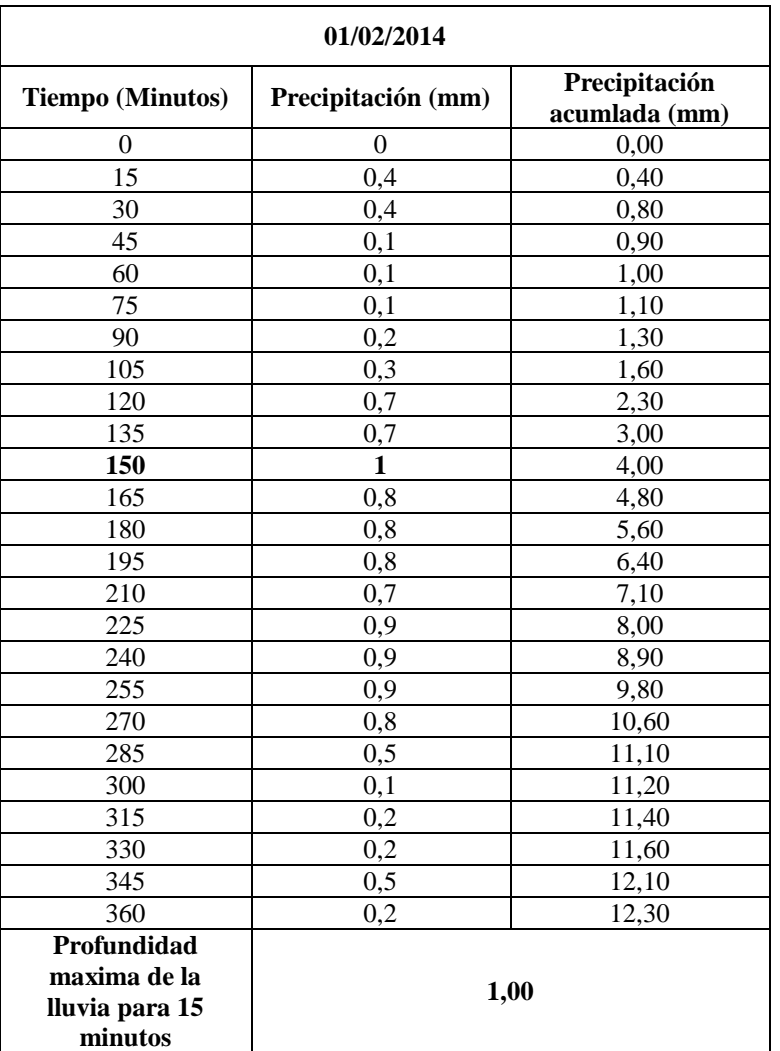

## **Anexo No. 3:** Muestras del proceso para el análisis de masa de precipitación

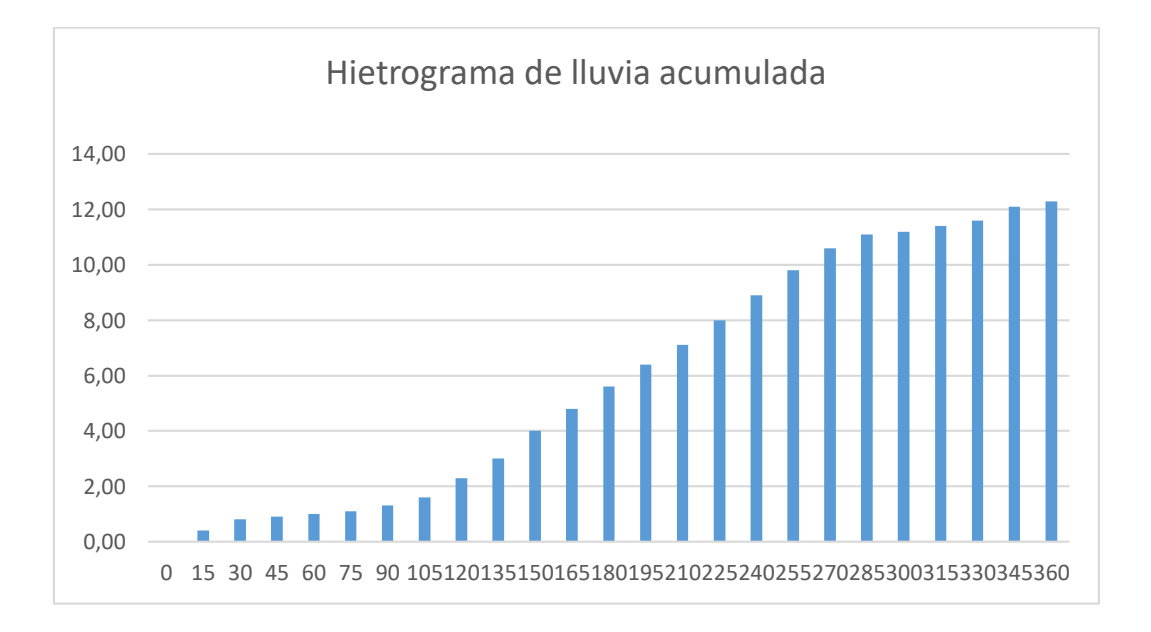

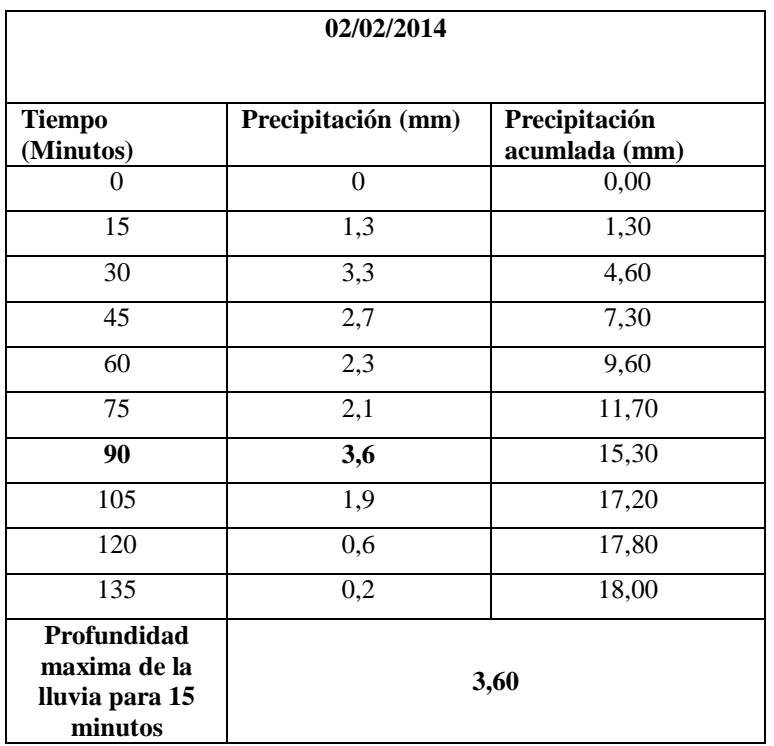

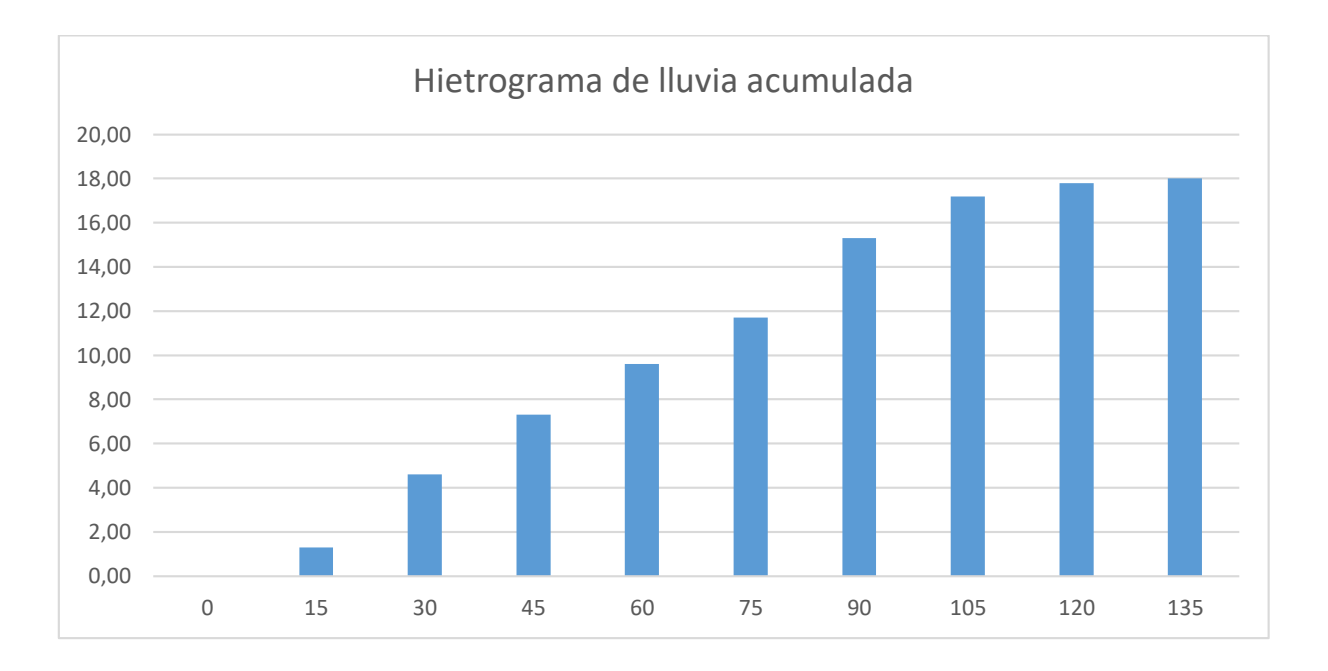